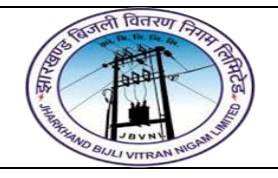

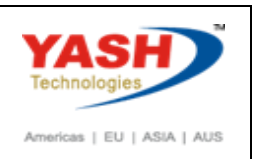

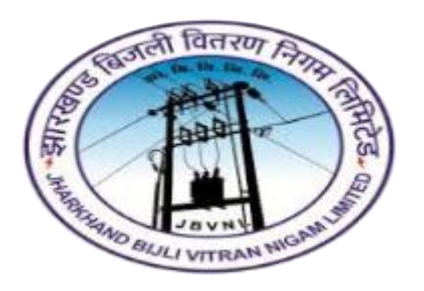

# **Jharkhand Bijli Vitran Nigam Limited.**

# **PROJECT SYSTEM**

# **USER MANUAL**

**Project Structure**

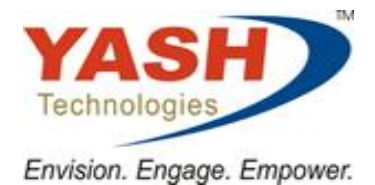

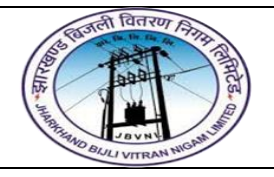

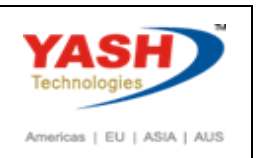

# **Project Structure**

### **1.1 Project Builder**

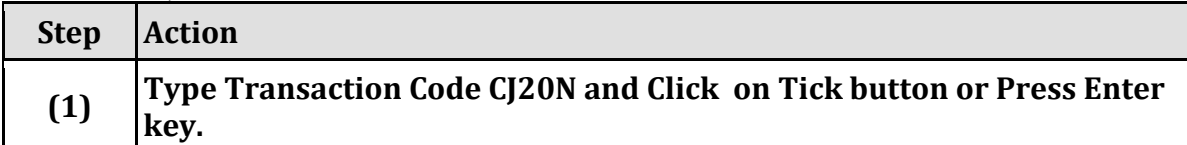

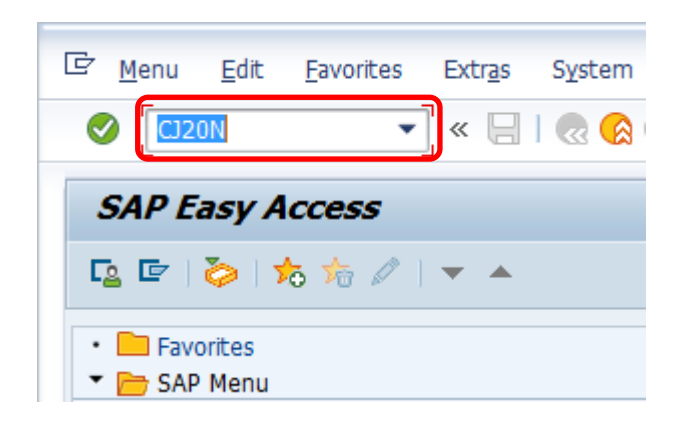

#### **1.2 Project Builder**

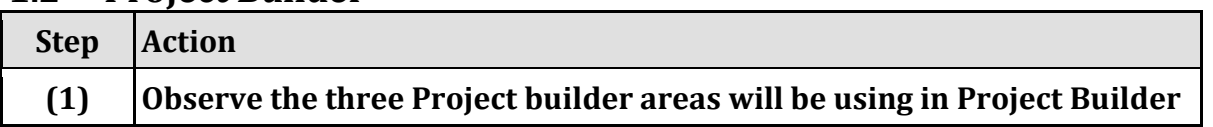

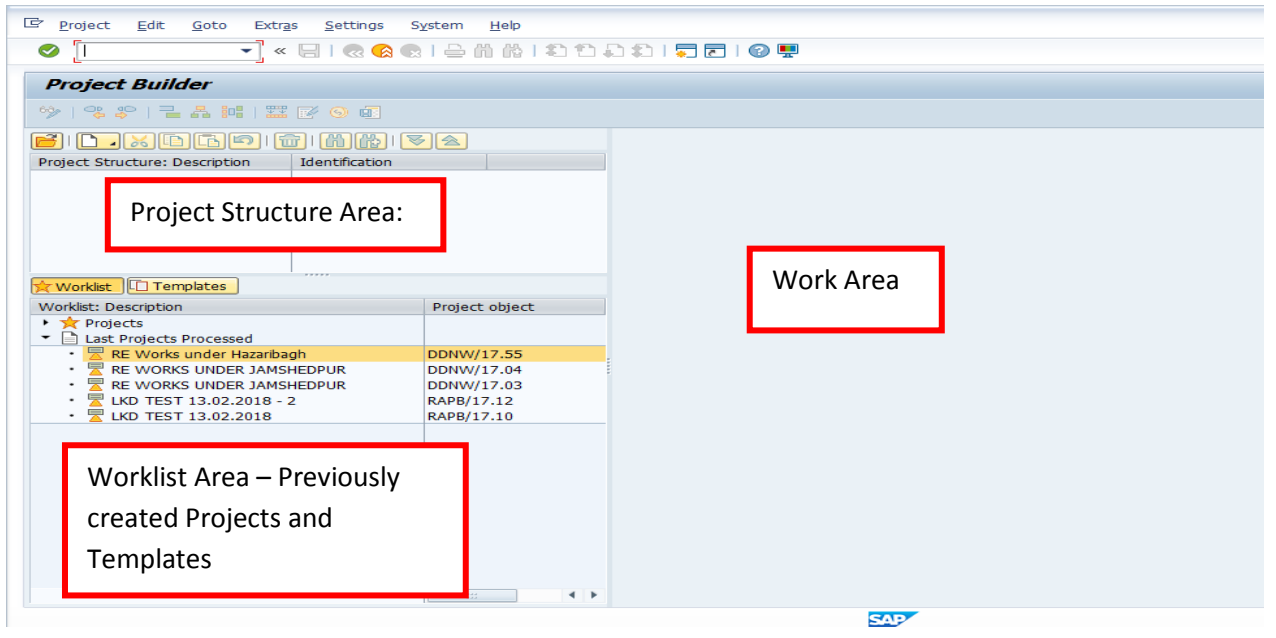

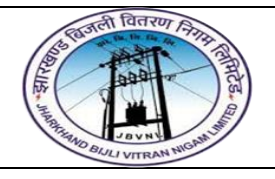

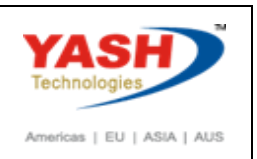

# **1.3 Create New Project definition:**

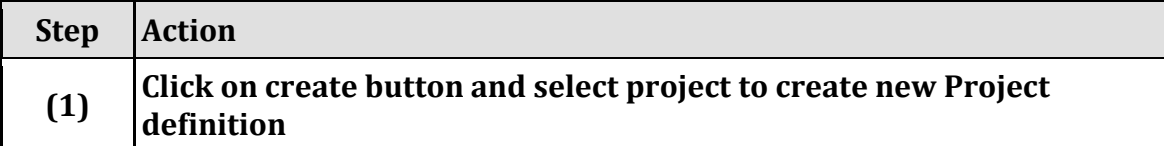

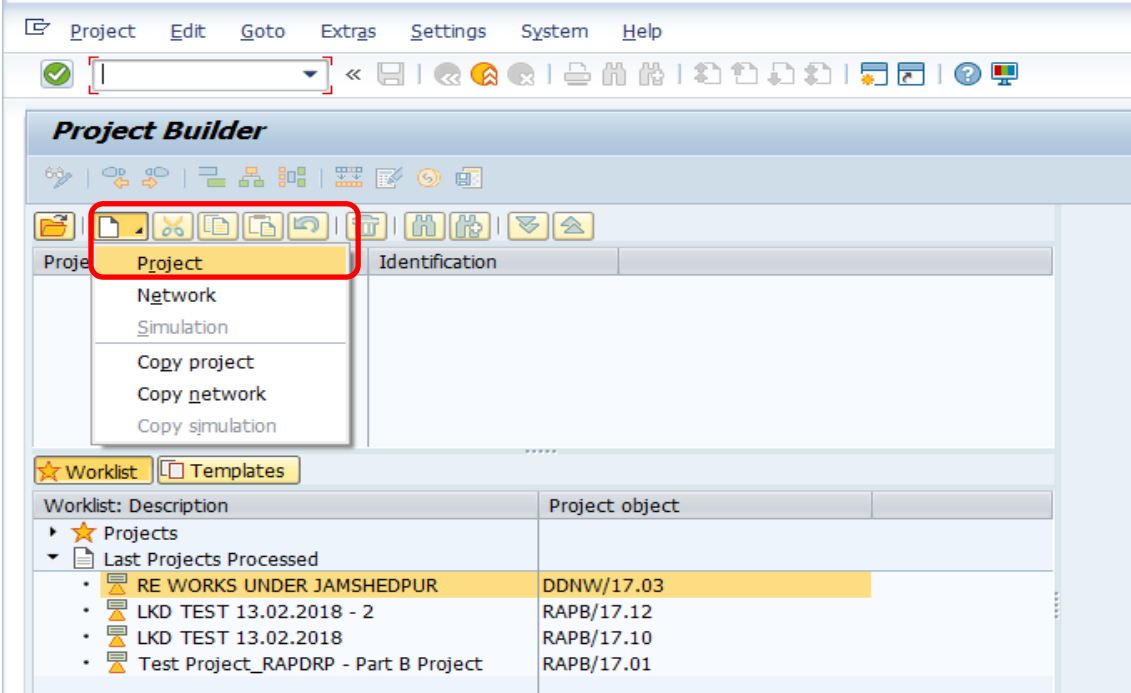

# **1.4 Create New Project definition:**

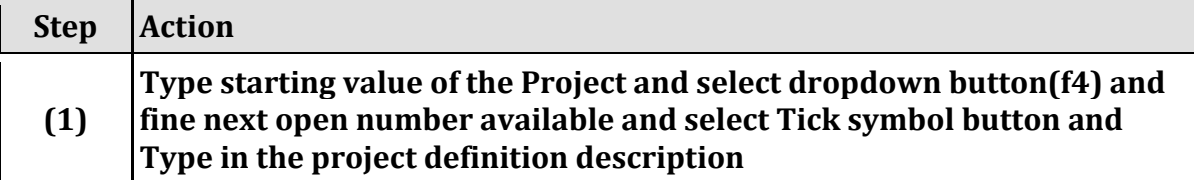

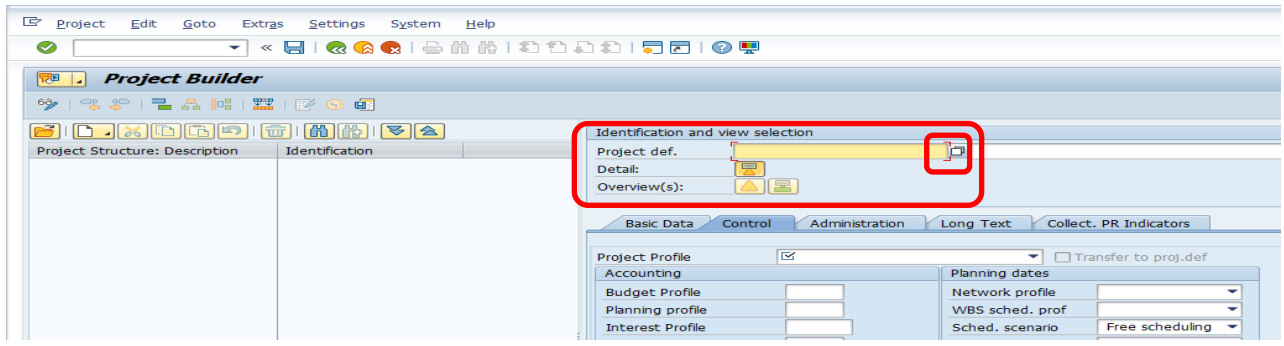

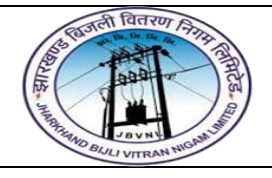

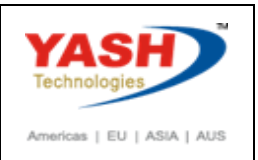

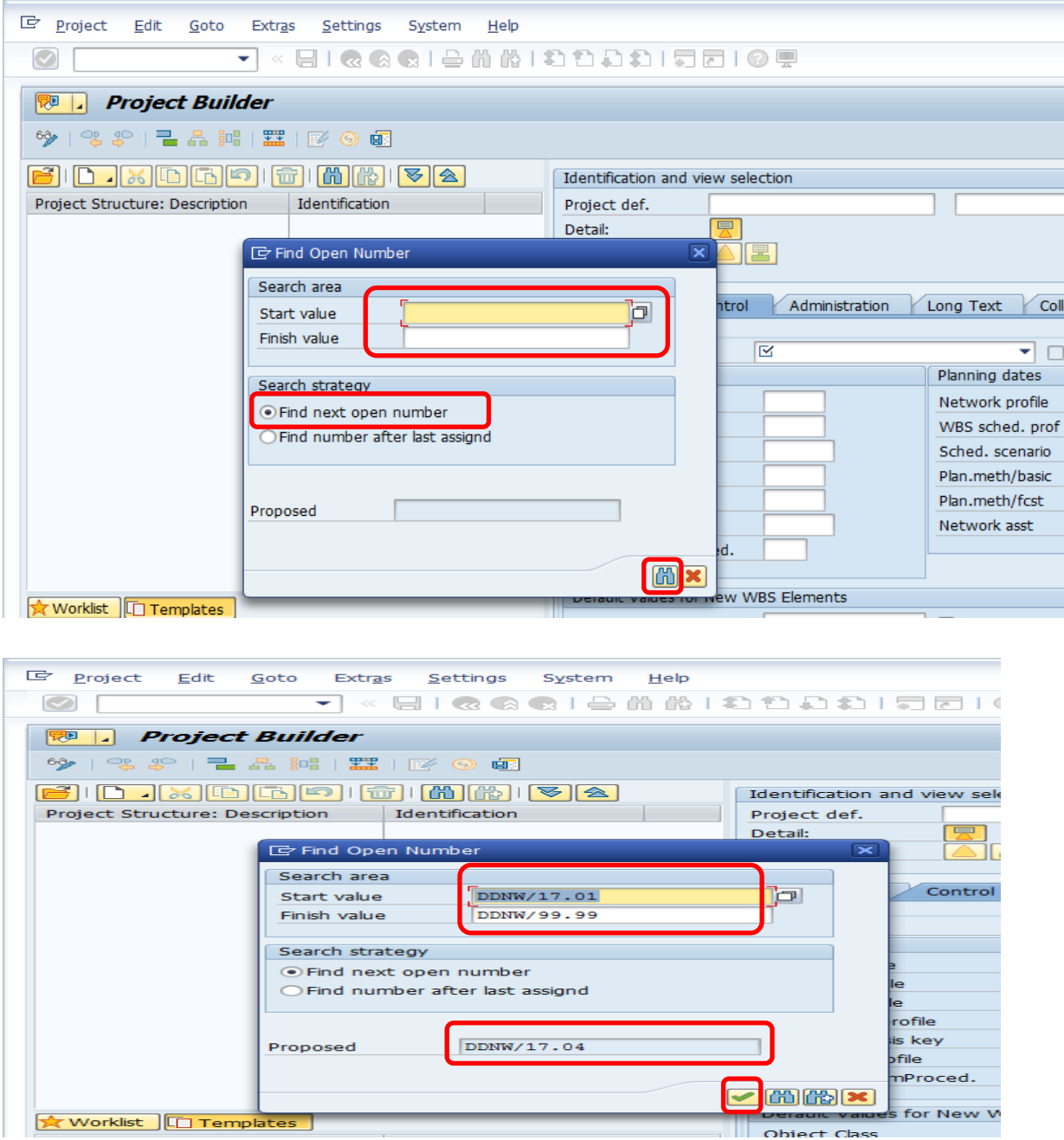

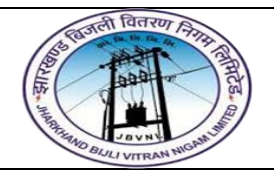

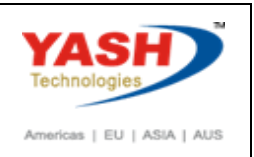

# **1.5 Create New Project definition:**

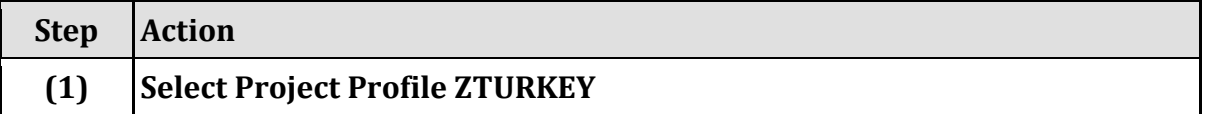

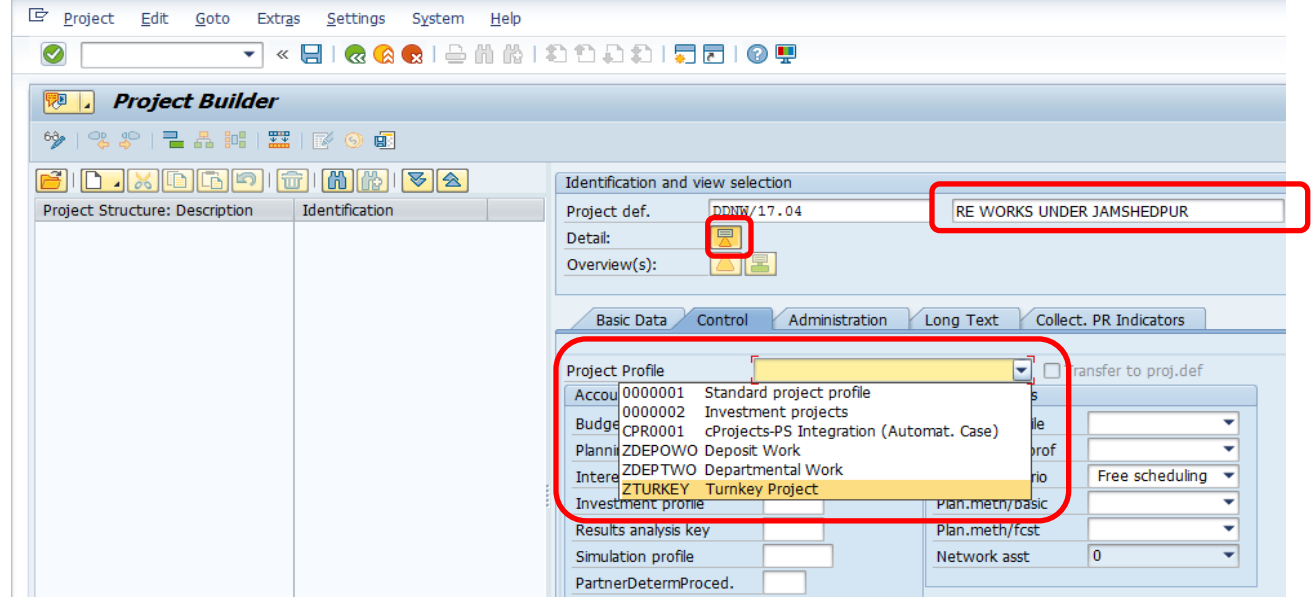

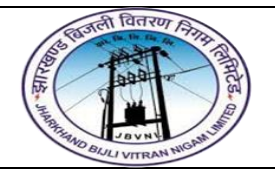

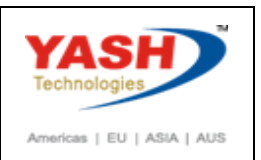

# **1.6 Create New Project definition:**

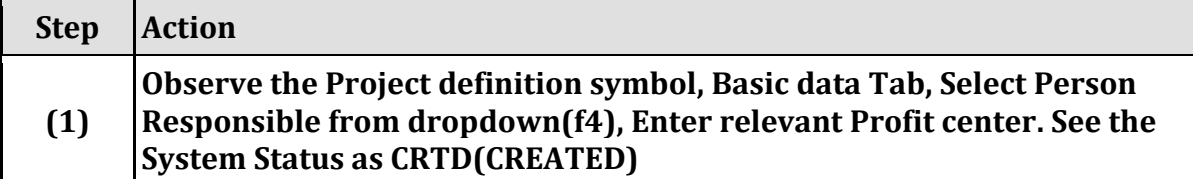

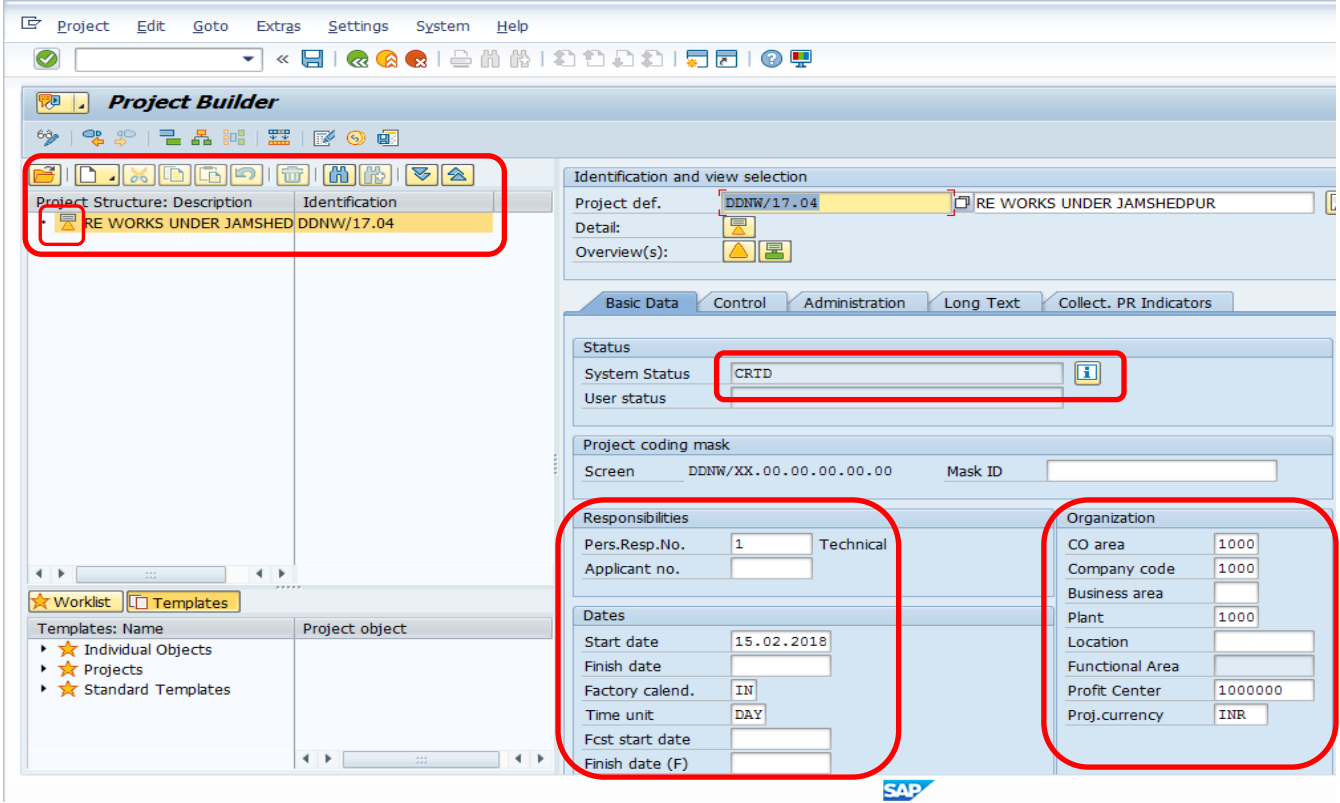

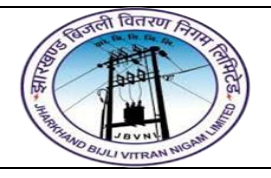

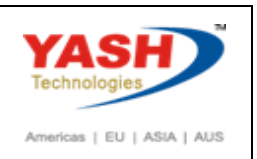

#### **2.1 Create L1 WBS Element:**

#### **Step Action**

#### **(1) Right click on Project definition, select Create**  $\rightarrow$  **wbs element**

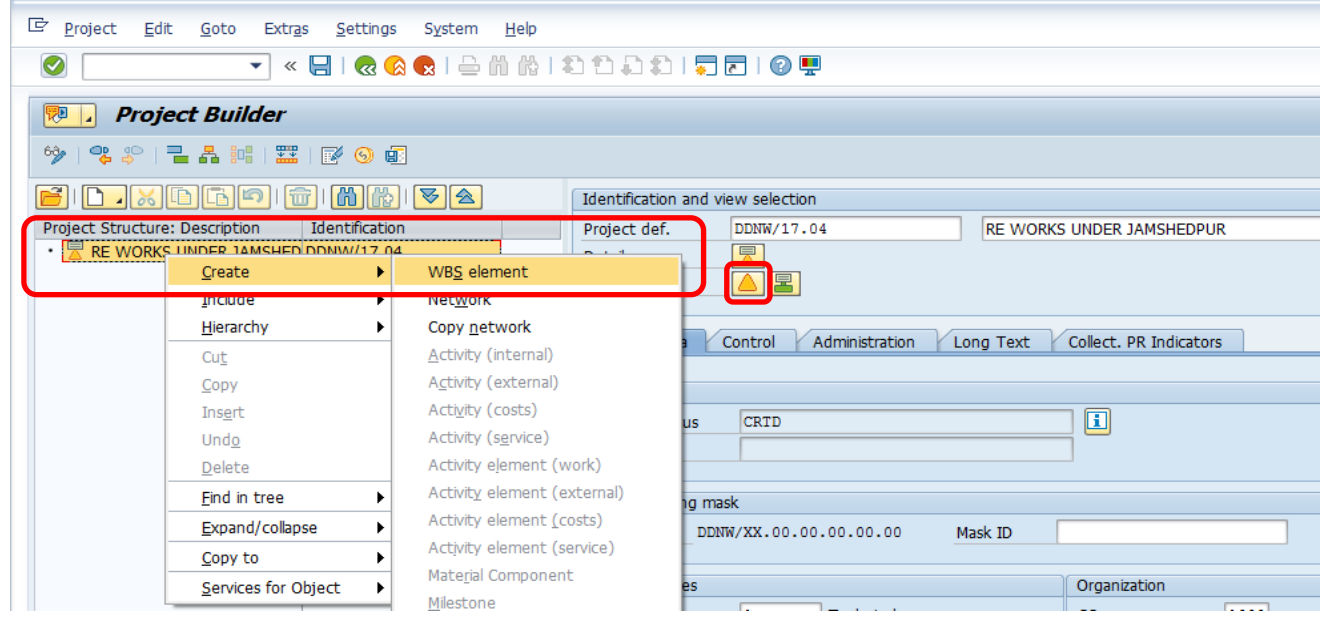

### **2.2 Create L1 WBS Element:**

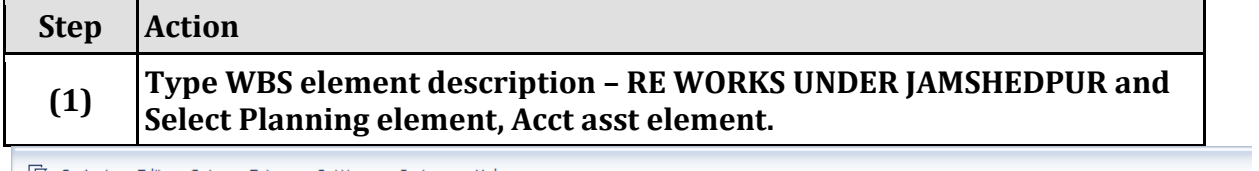

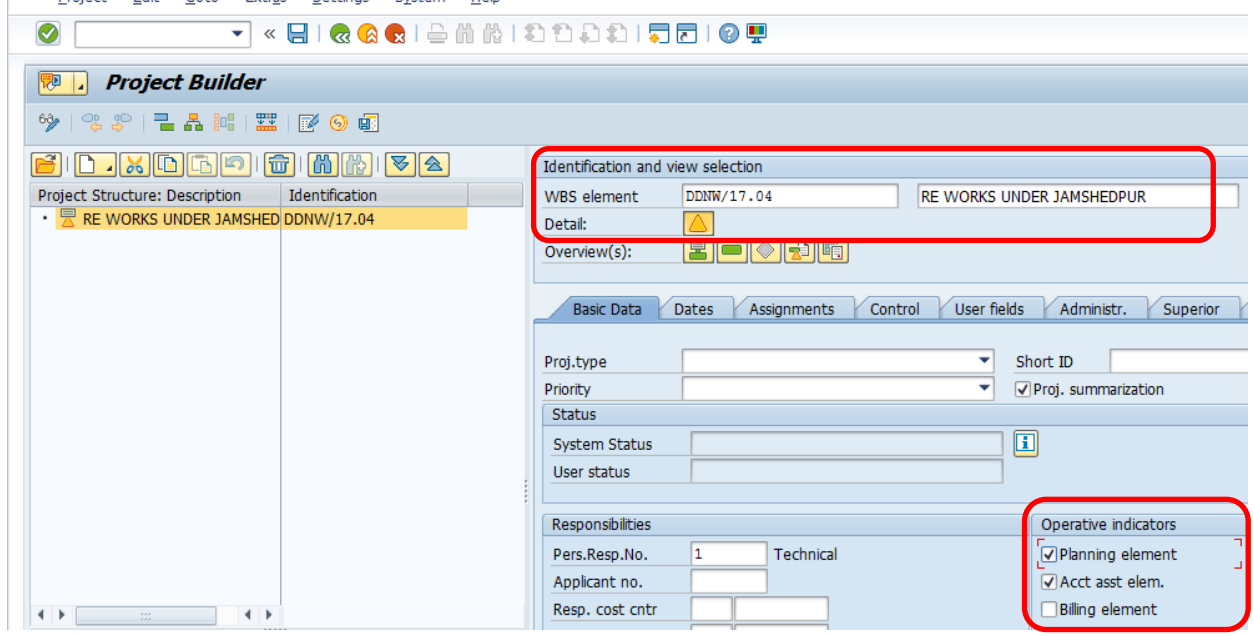

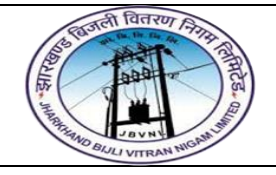

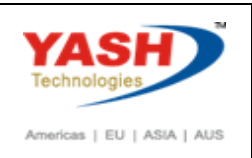

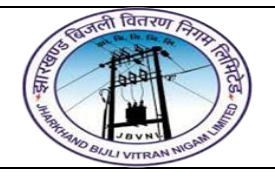

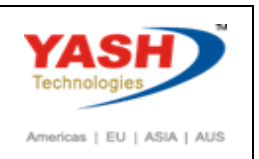

#### **2.3 Create L1 WBS Element:**

#### **Step Action (1) Observe WBS element symbol,Basic Data TAB System status(CRTD)**  and User status(VETC), Assignments TAB**>Select PLANT** = **1000(RANCHI) and click on SAVE button**

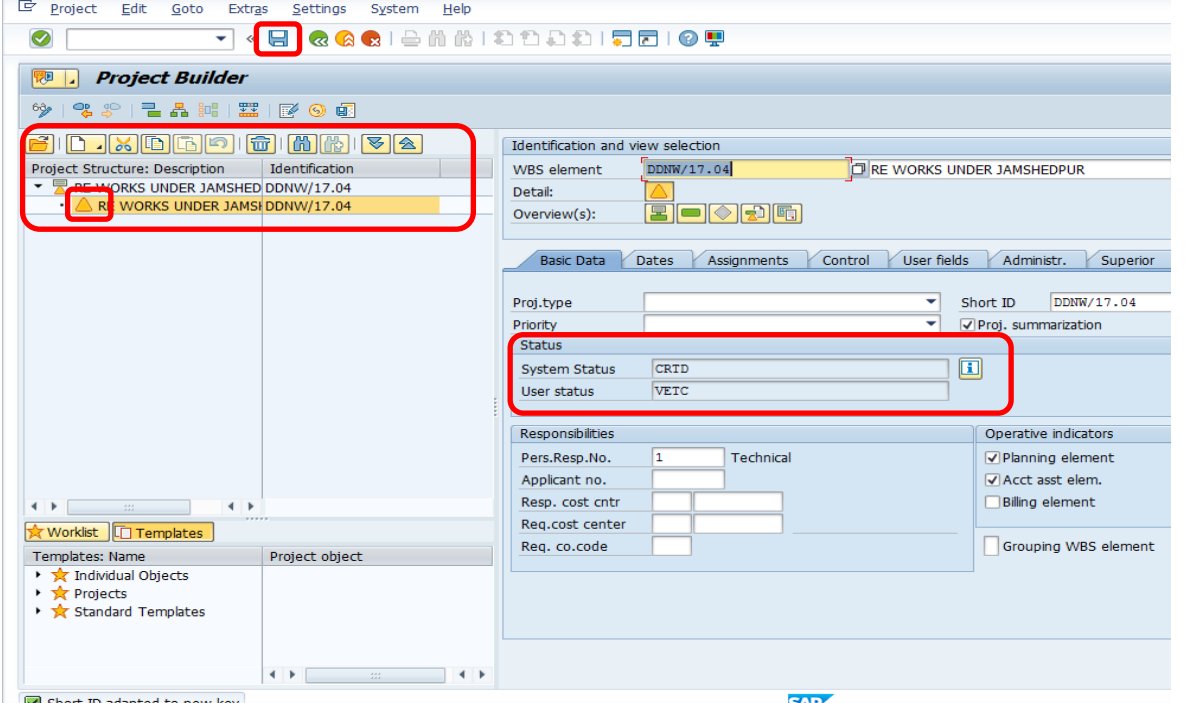

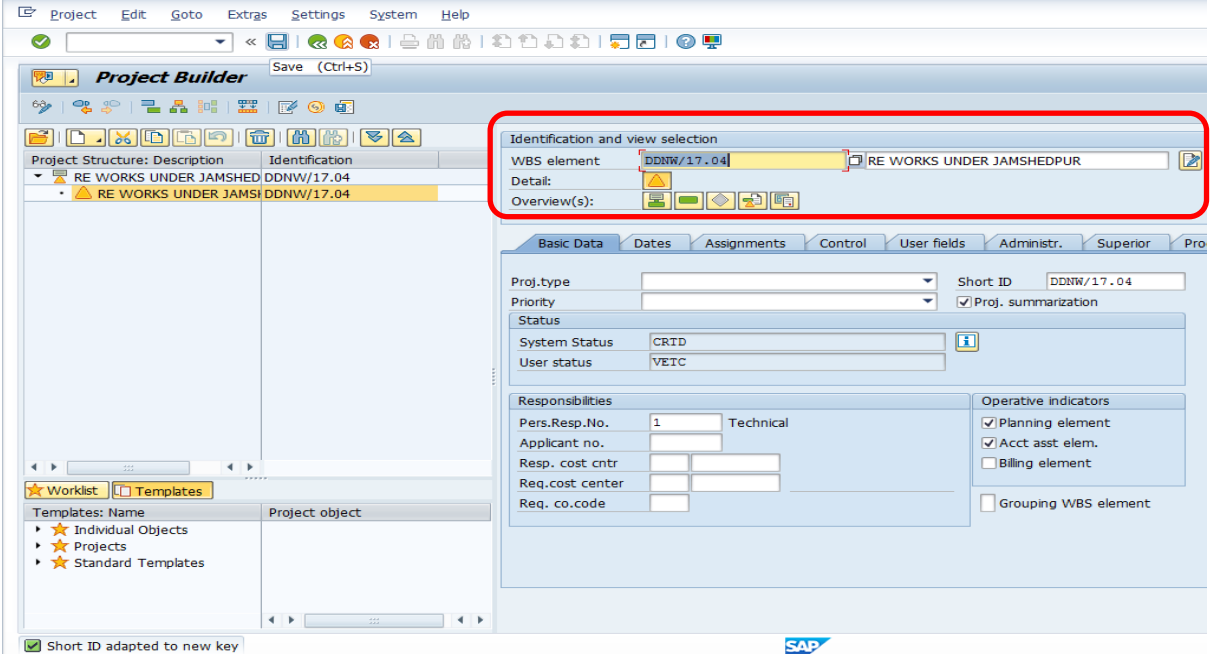

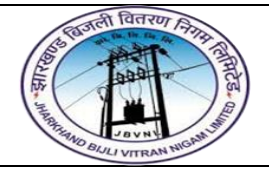

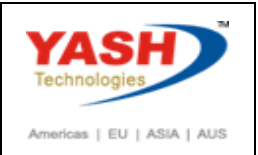

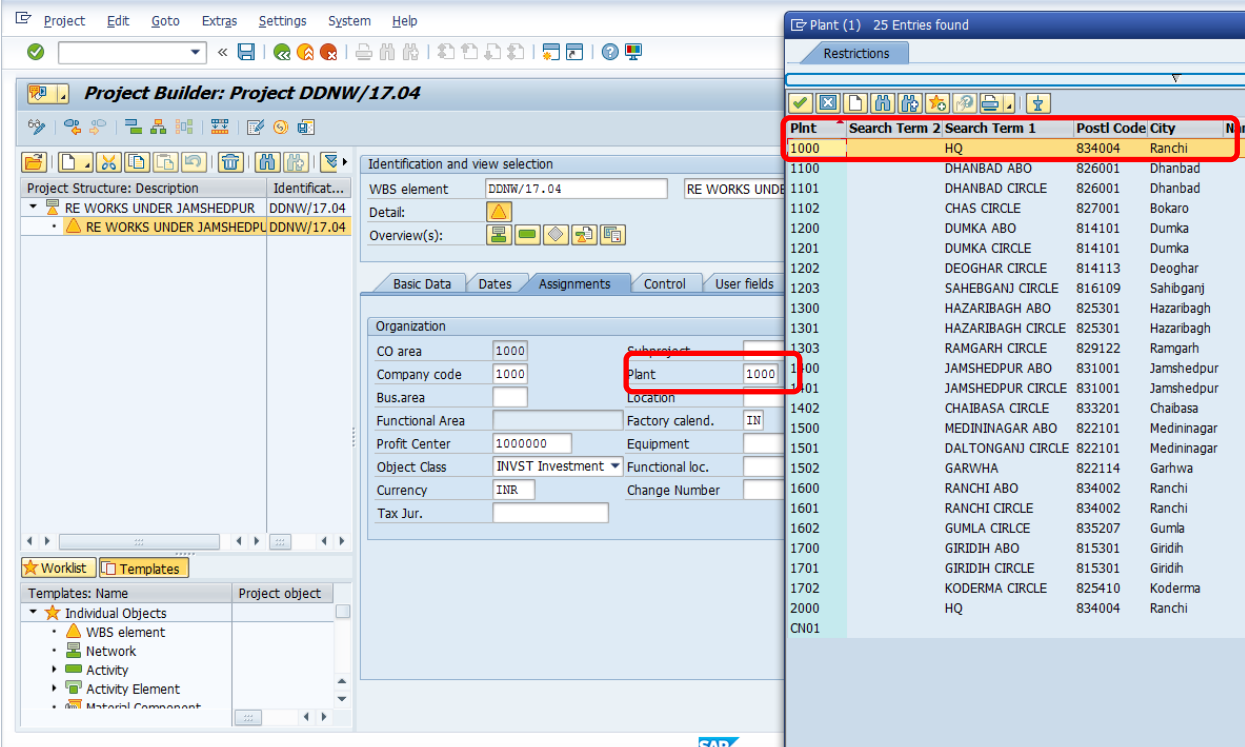

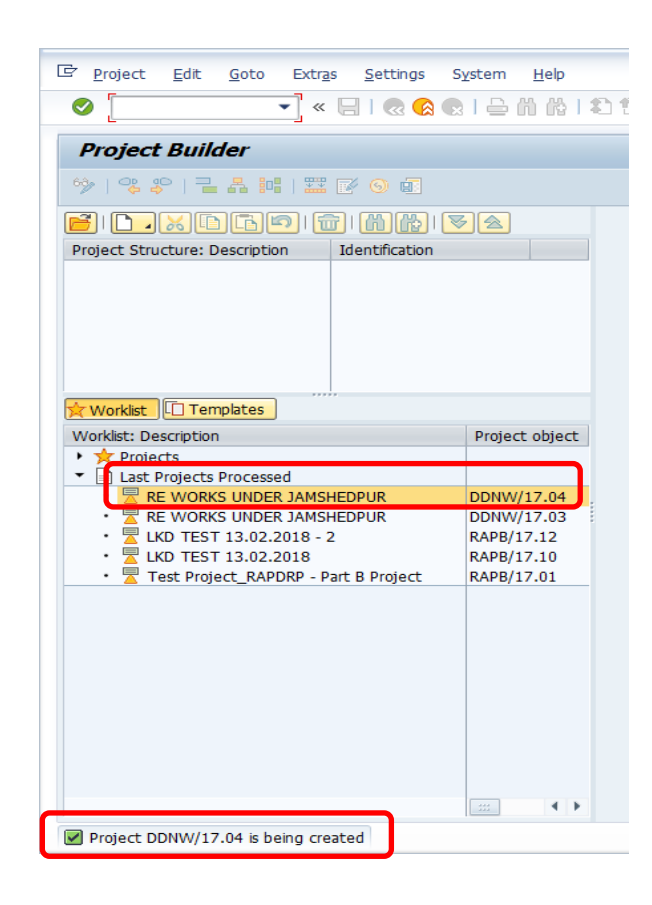

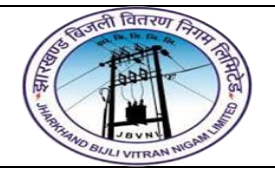

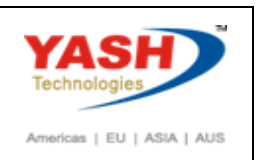

#### **2.4 Create L1 WBS Element:**

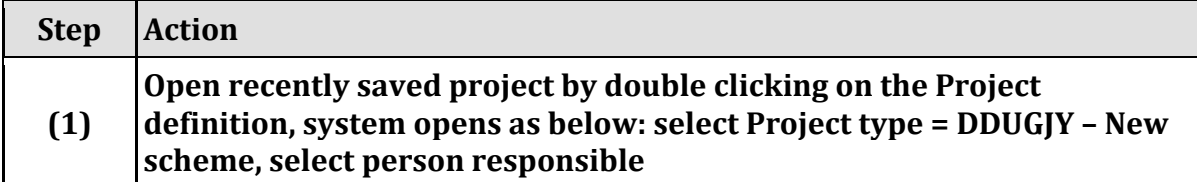

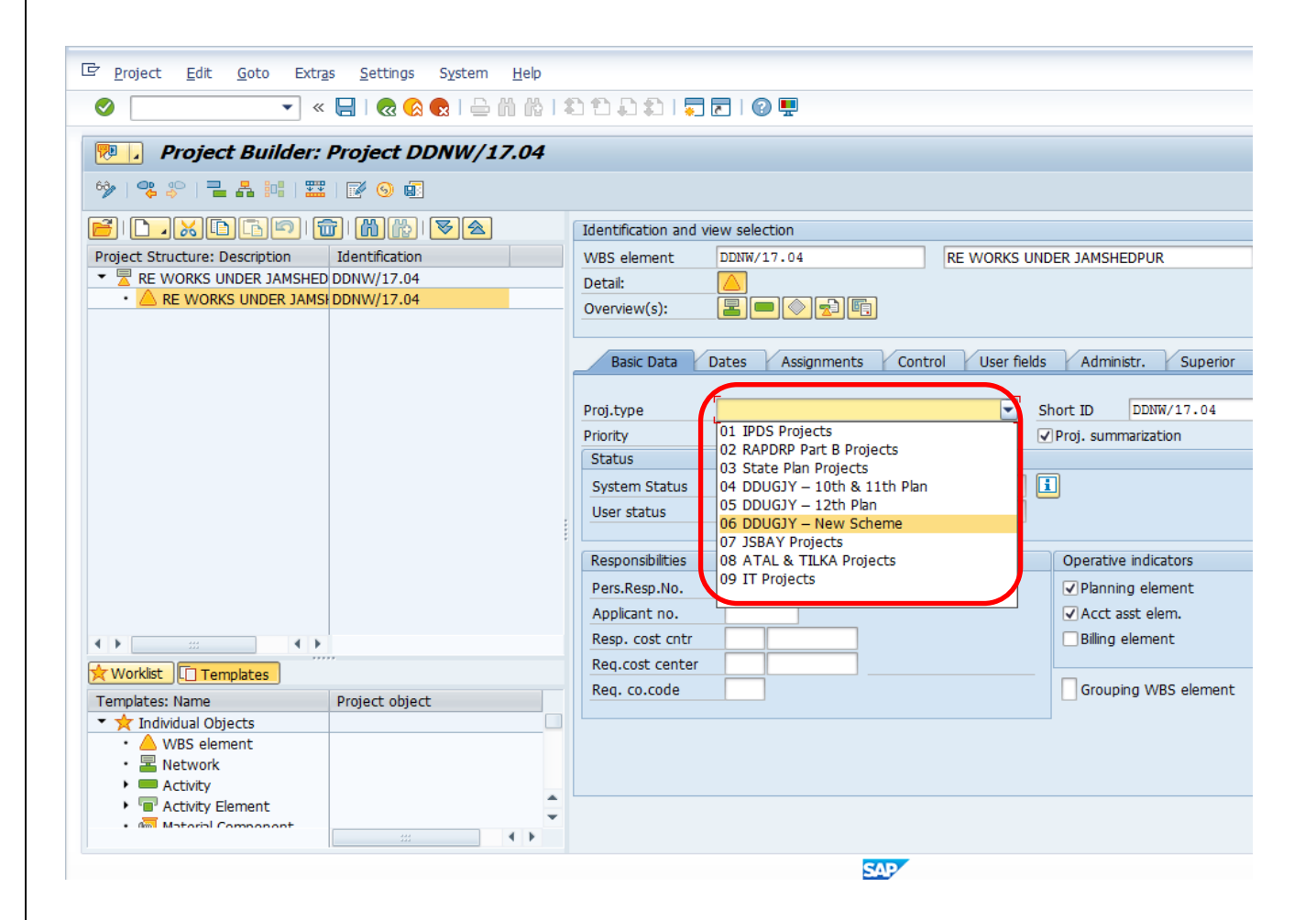

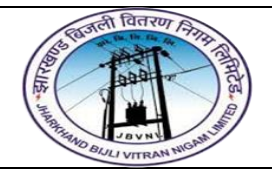

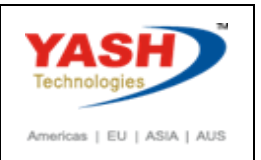

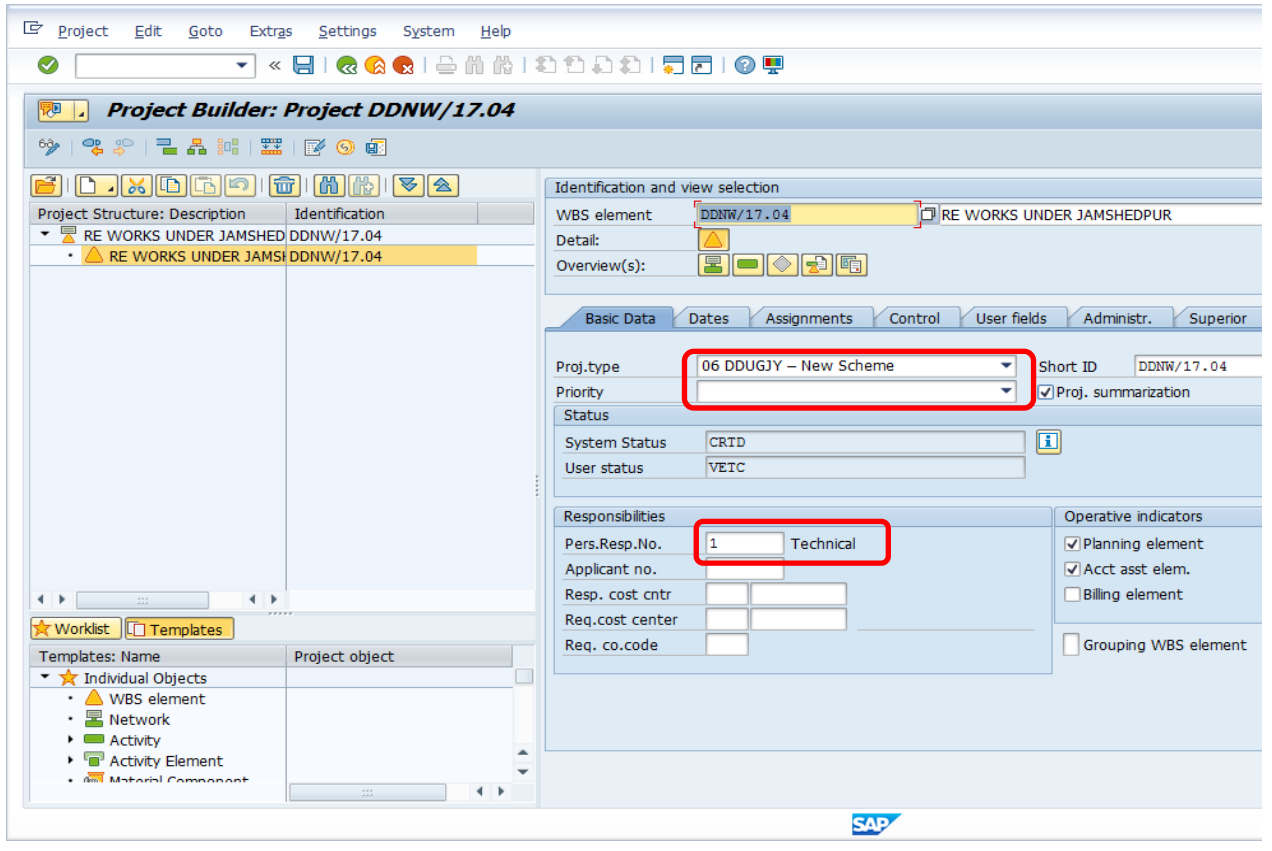

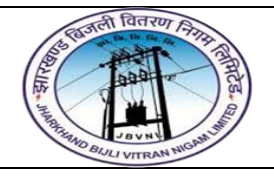

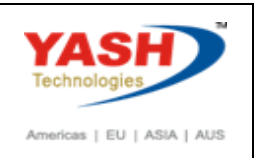

## **2.5 Create Lower Level WBS Elements:**

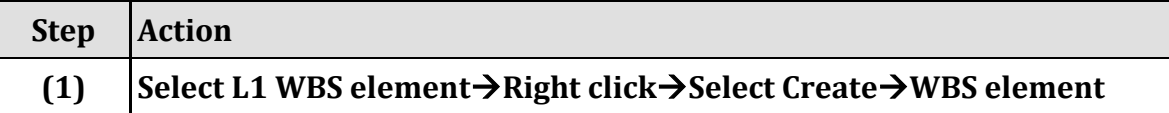

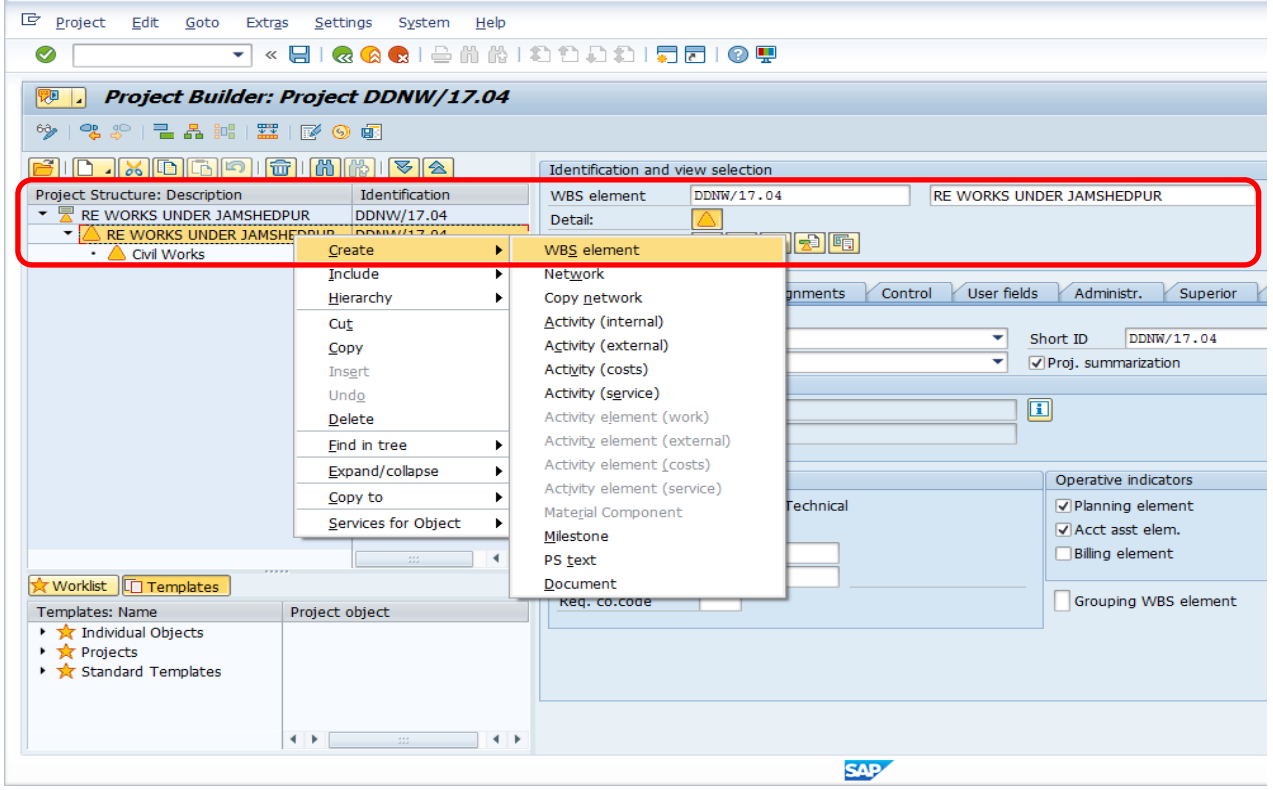

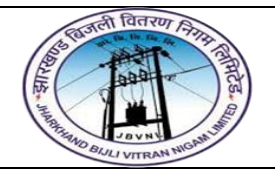

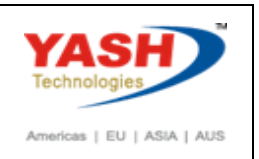

## **2.6 Create Lower Level WBS Elements:**

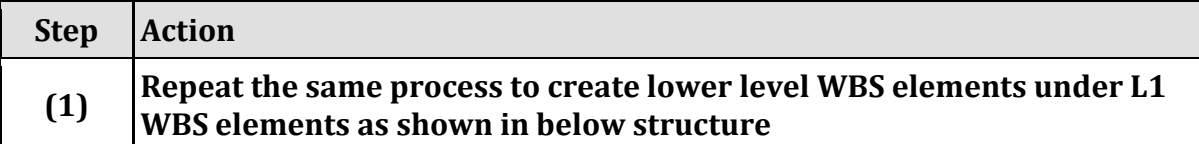

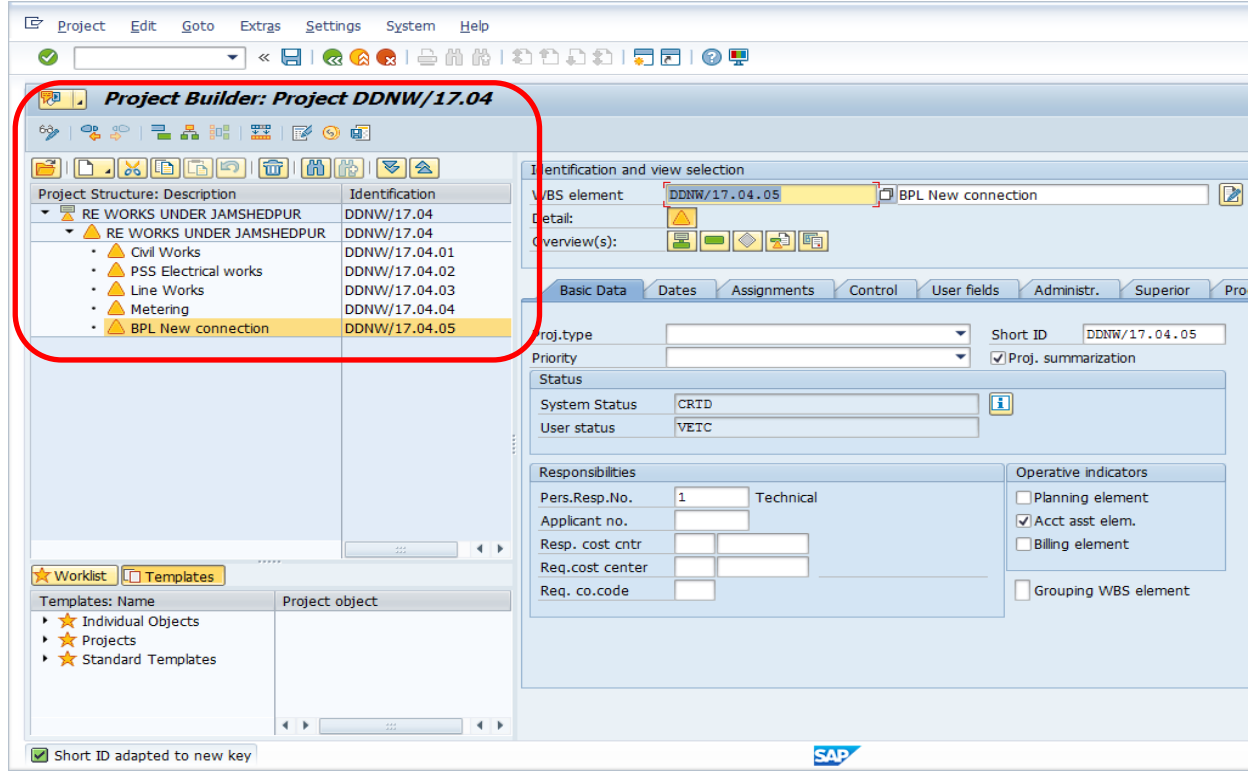

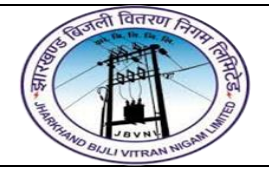

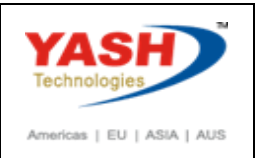

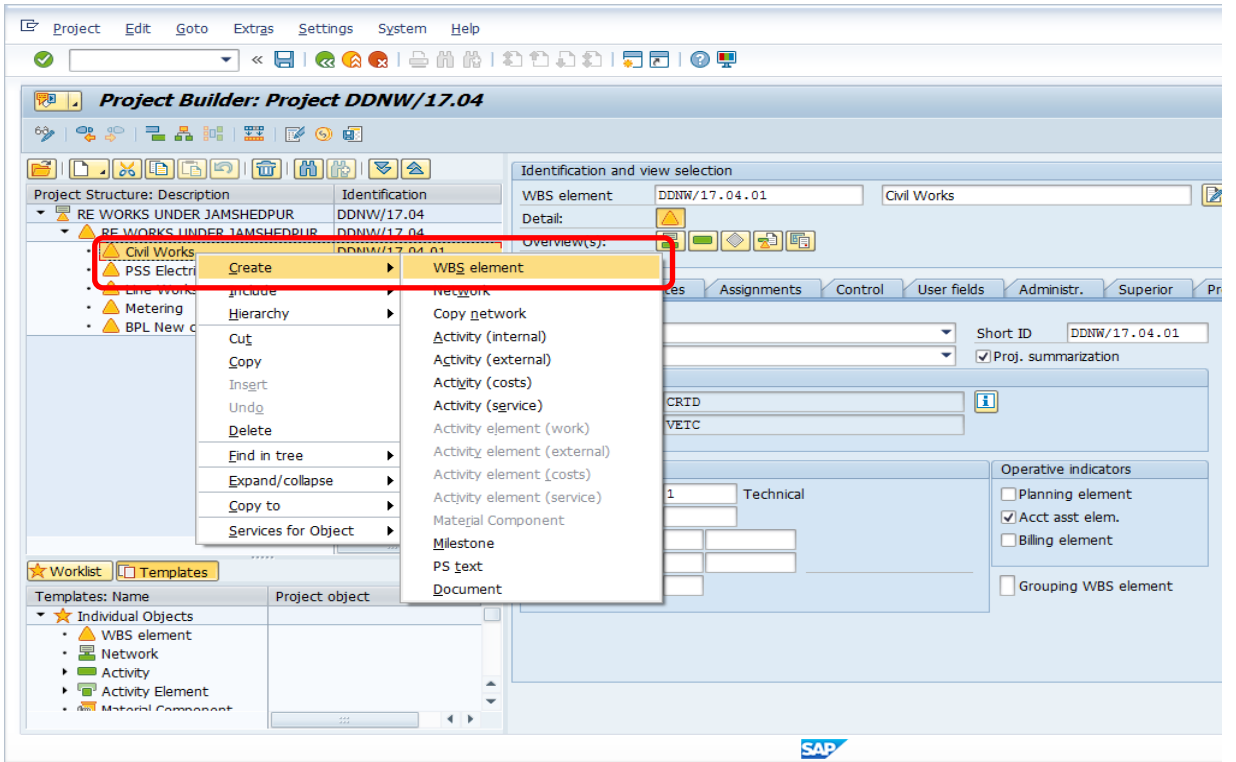

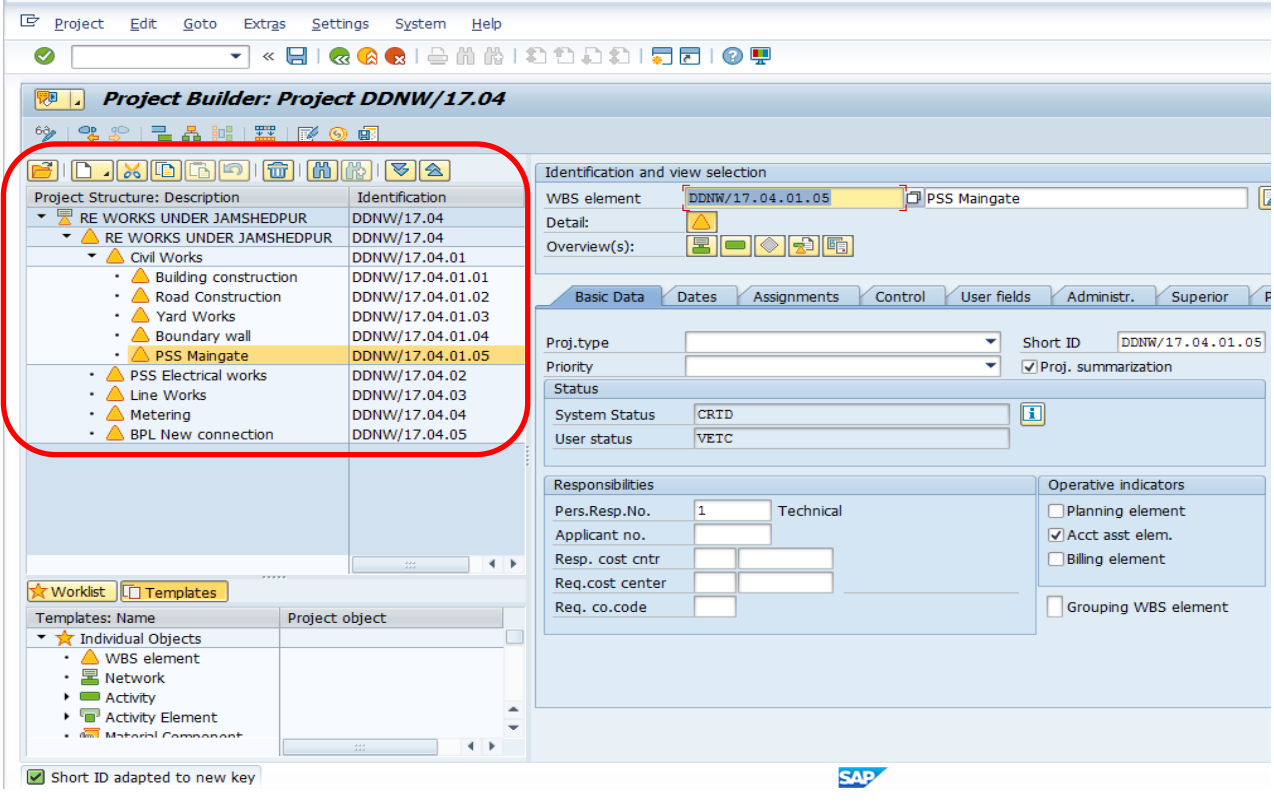

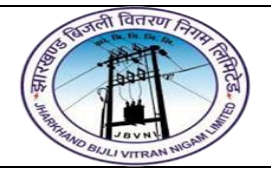

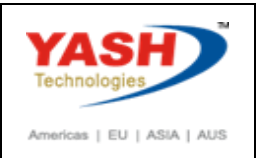

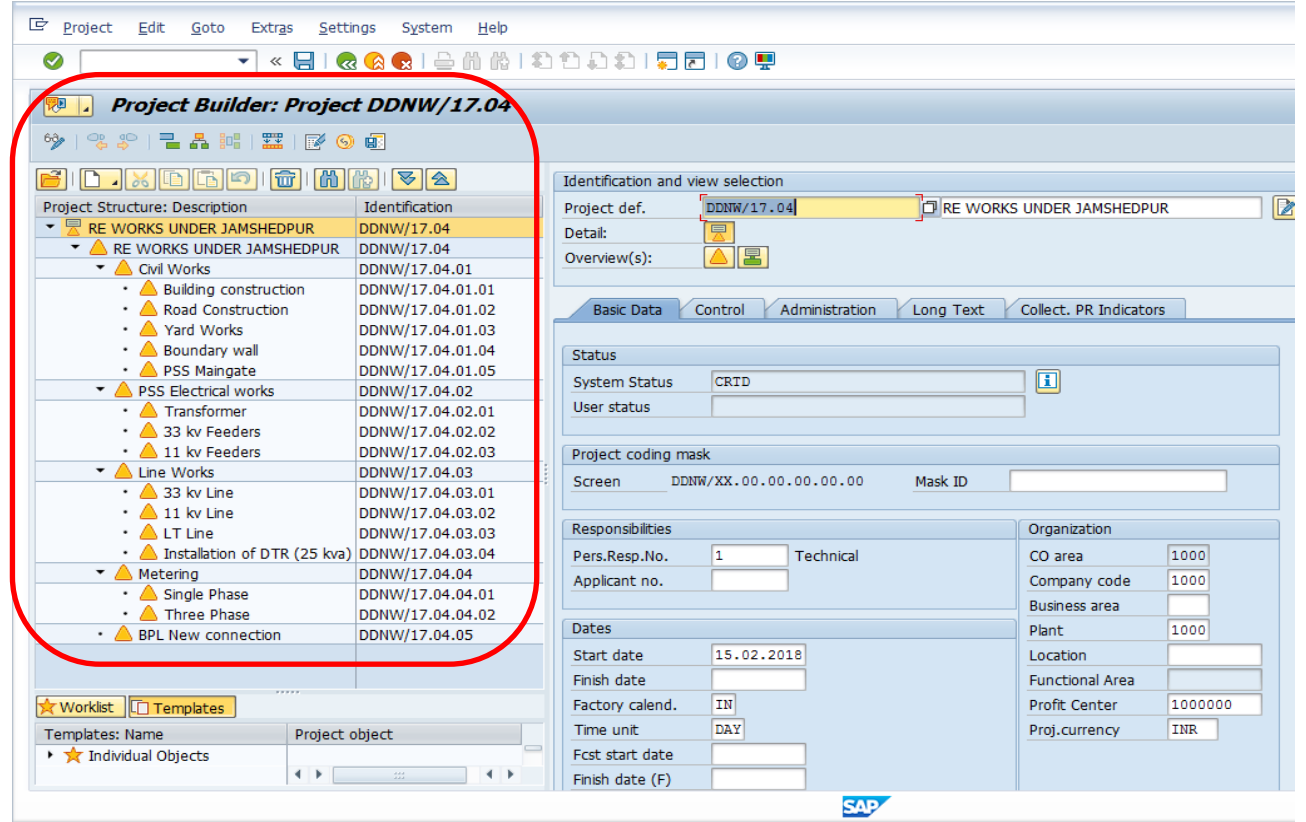

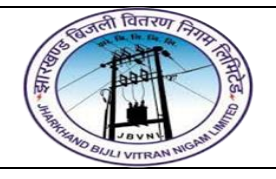

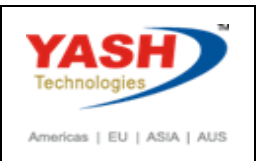

#### **3.1 Create Network:**

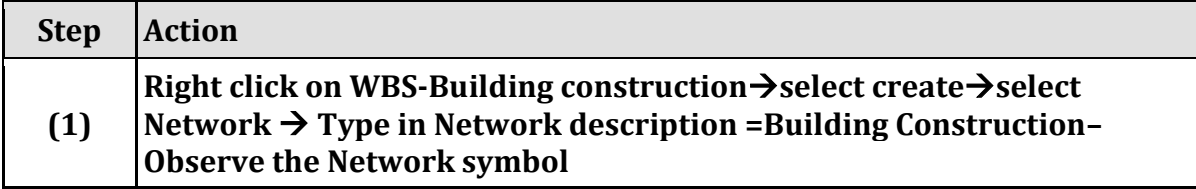

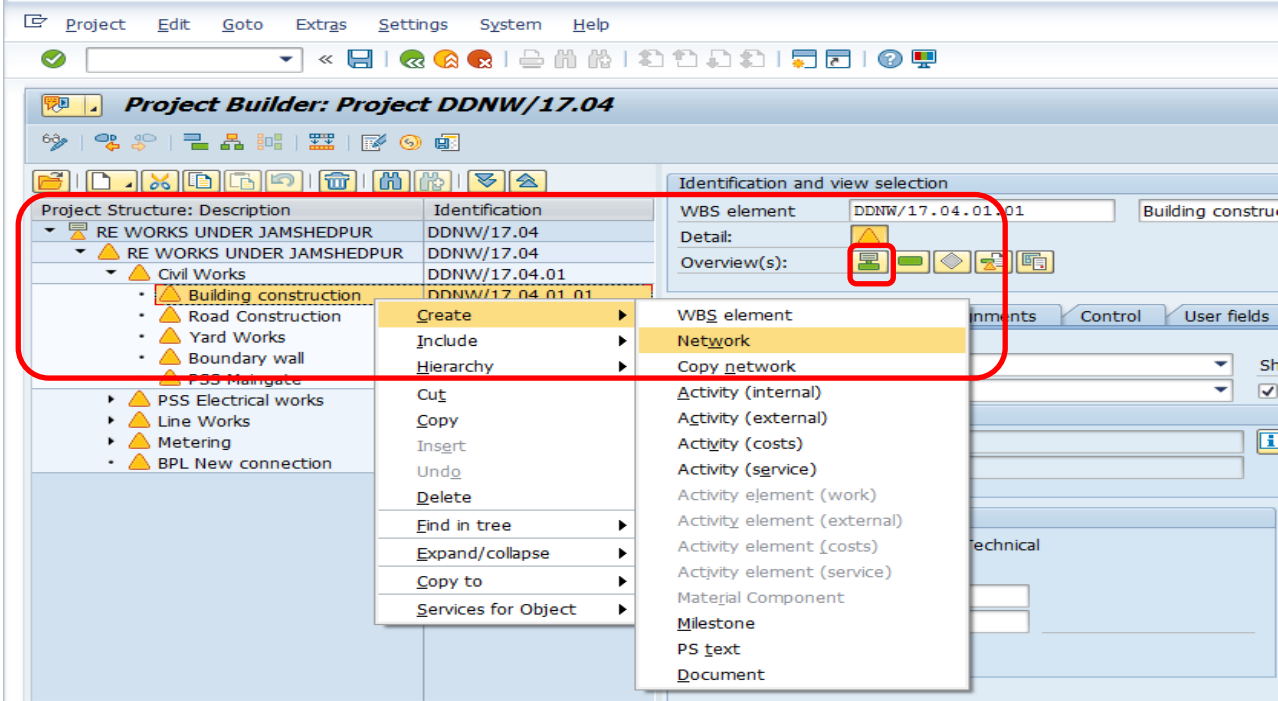

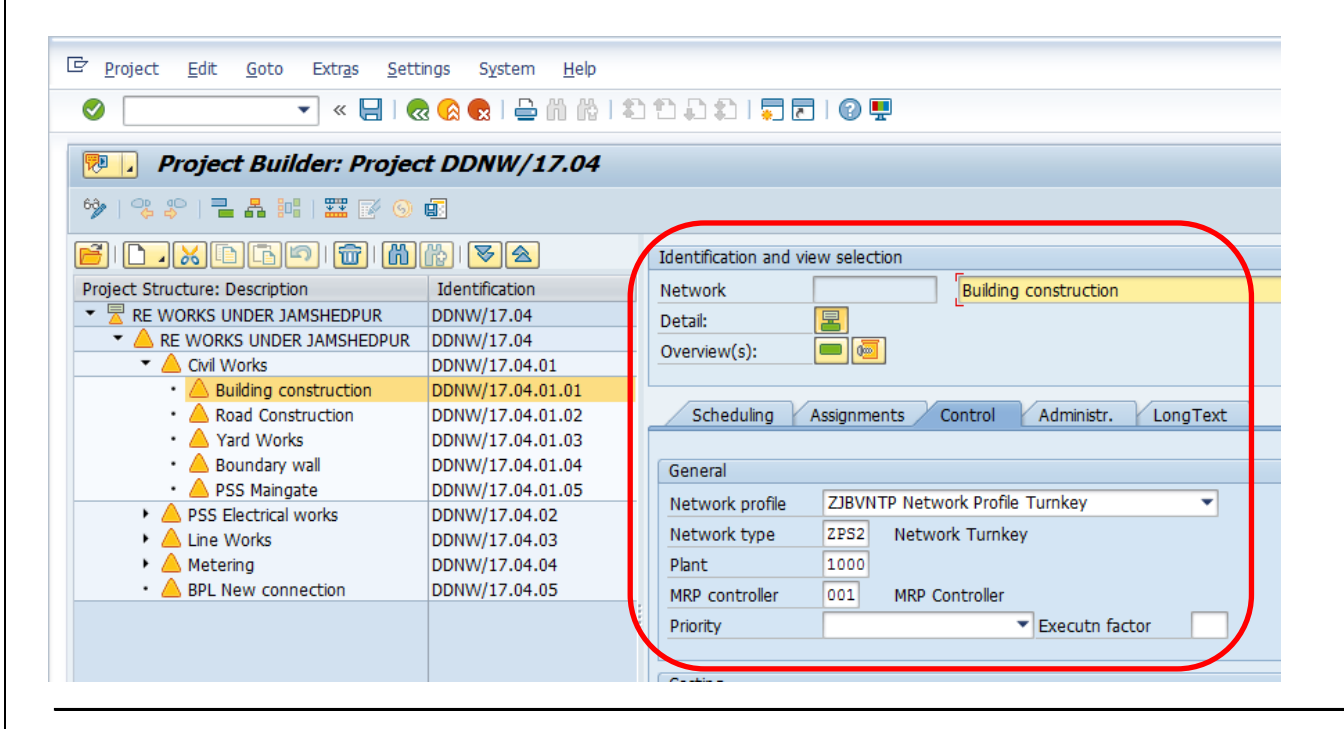

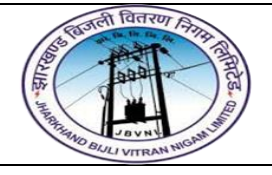

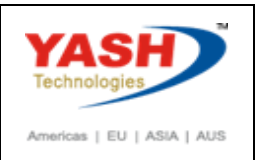

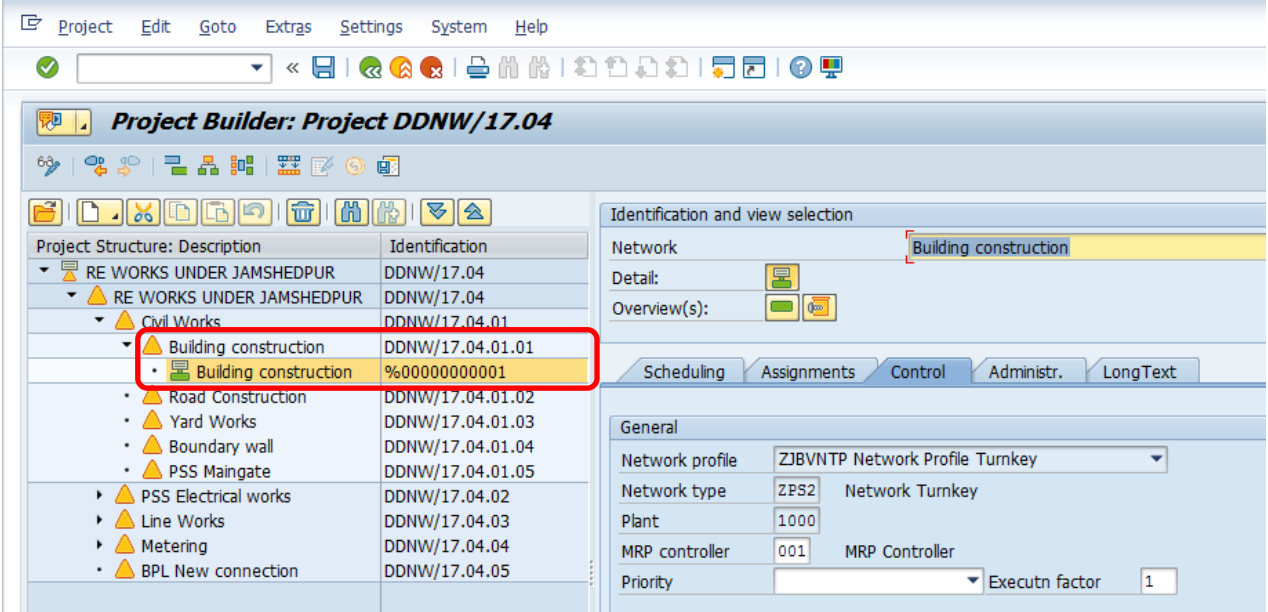

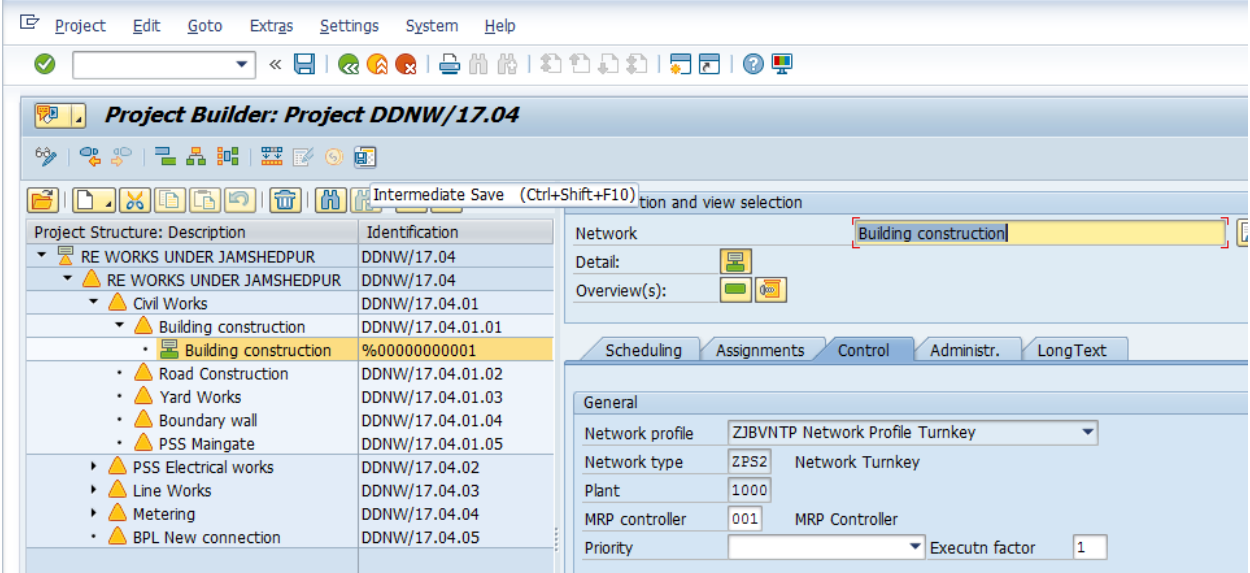

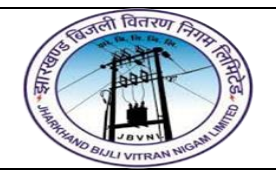

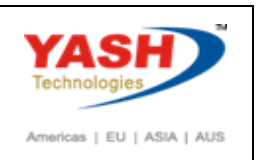

#### **3.2 Create Network Activity:**

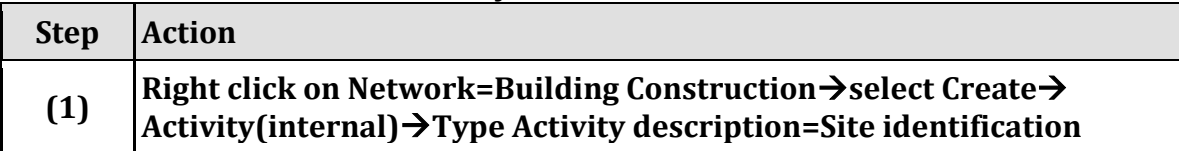

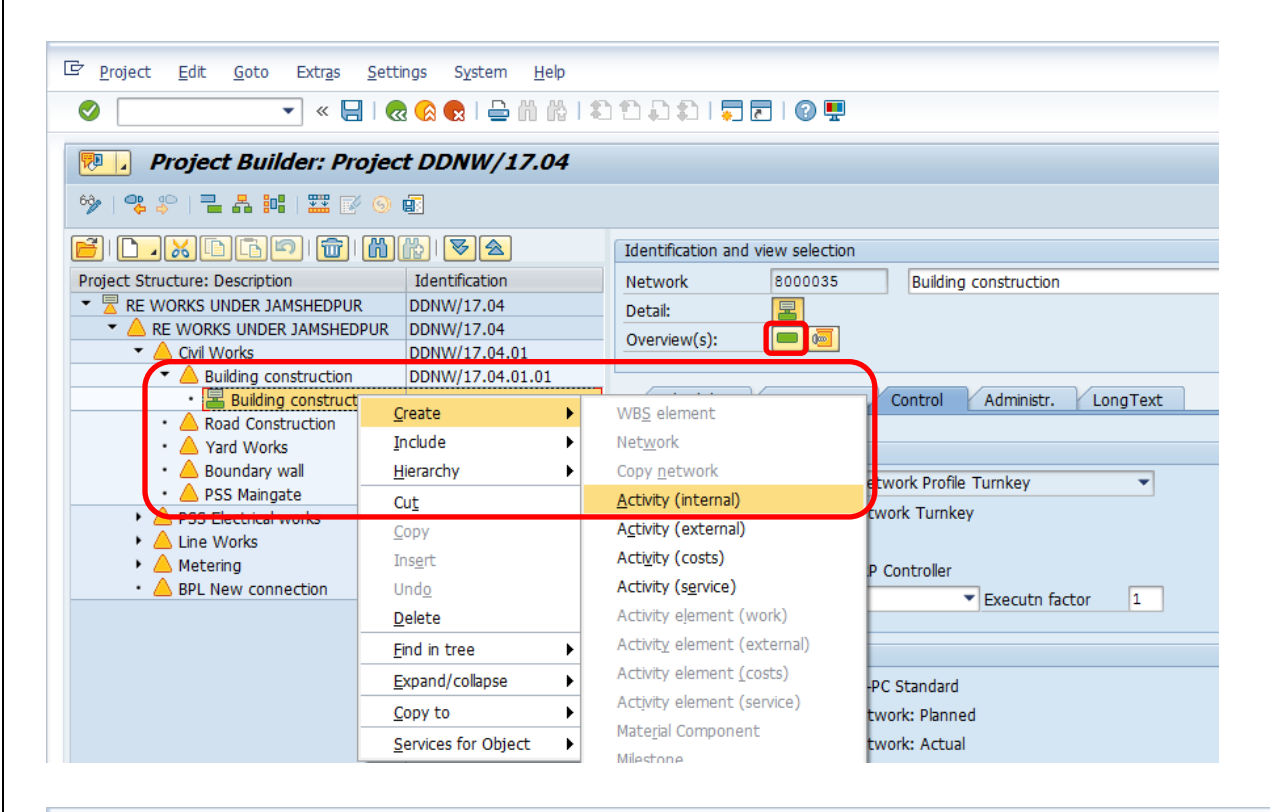

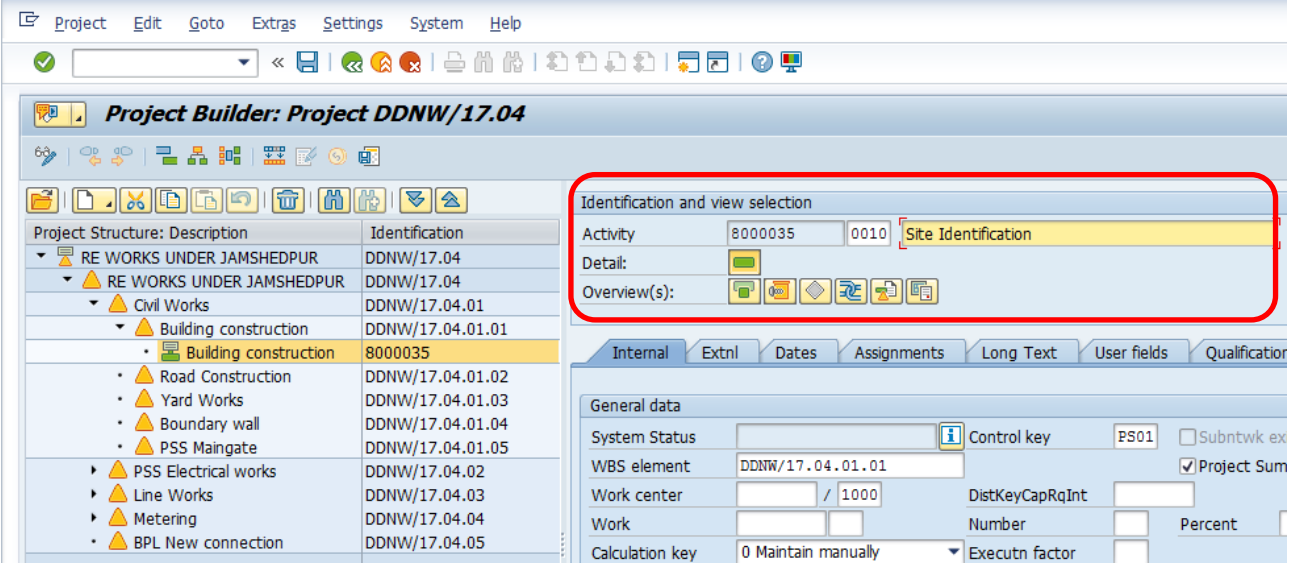

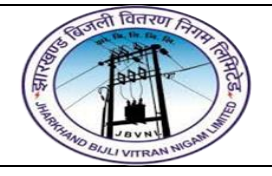

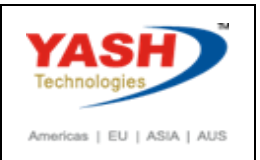

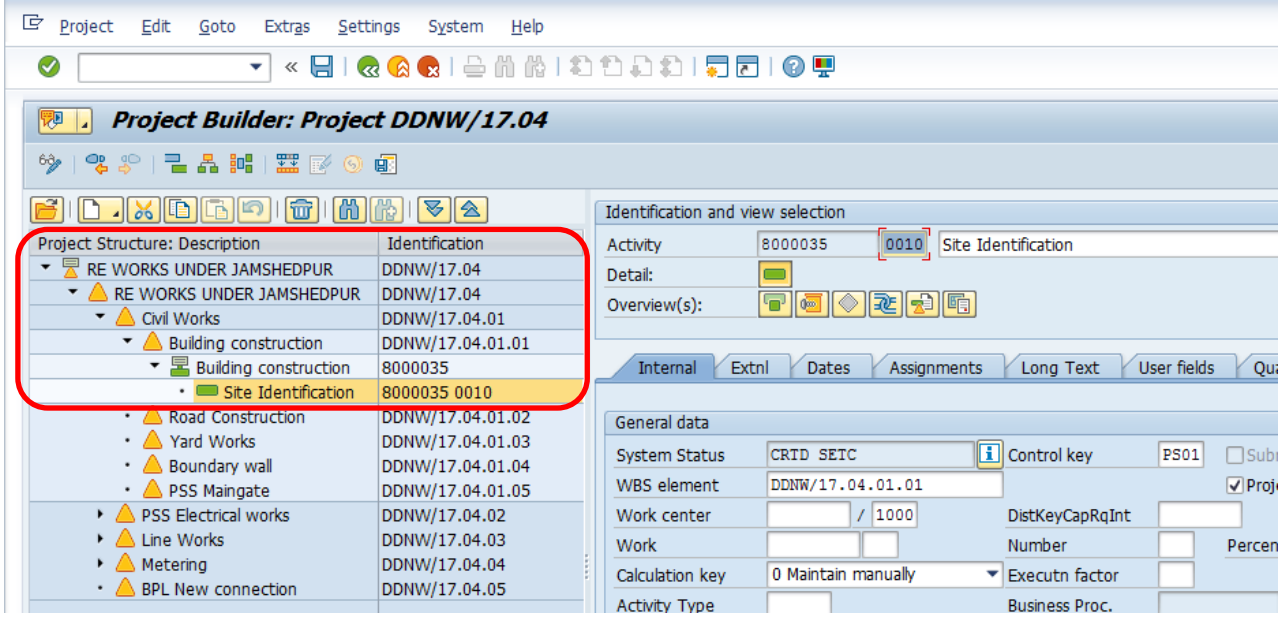

## **3.3 Create Network Activity:**

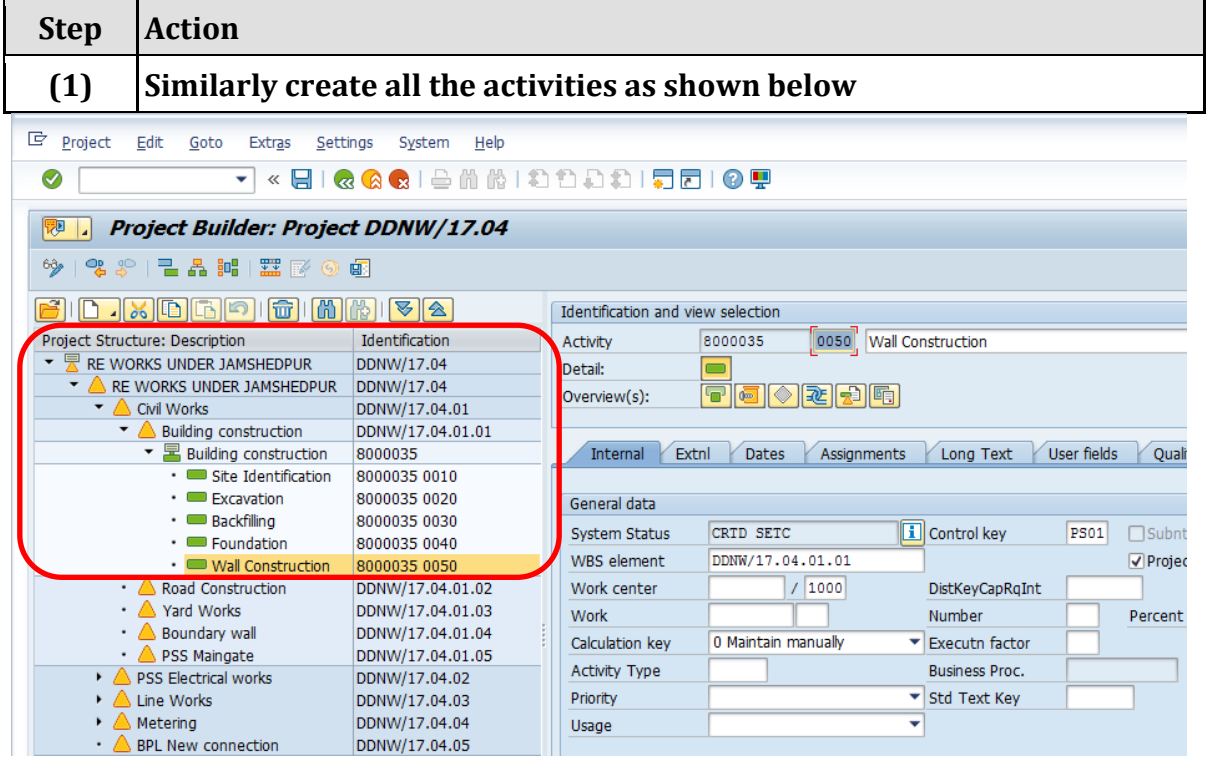

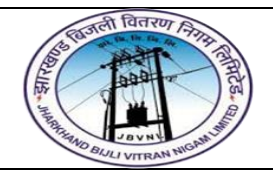

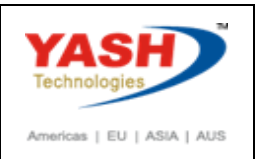

# **4.1 Assign Material component to Network Activity:**

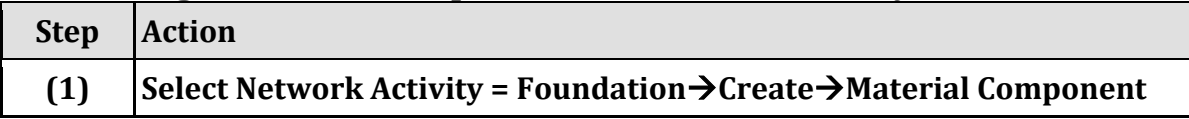

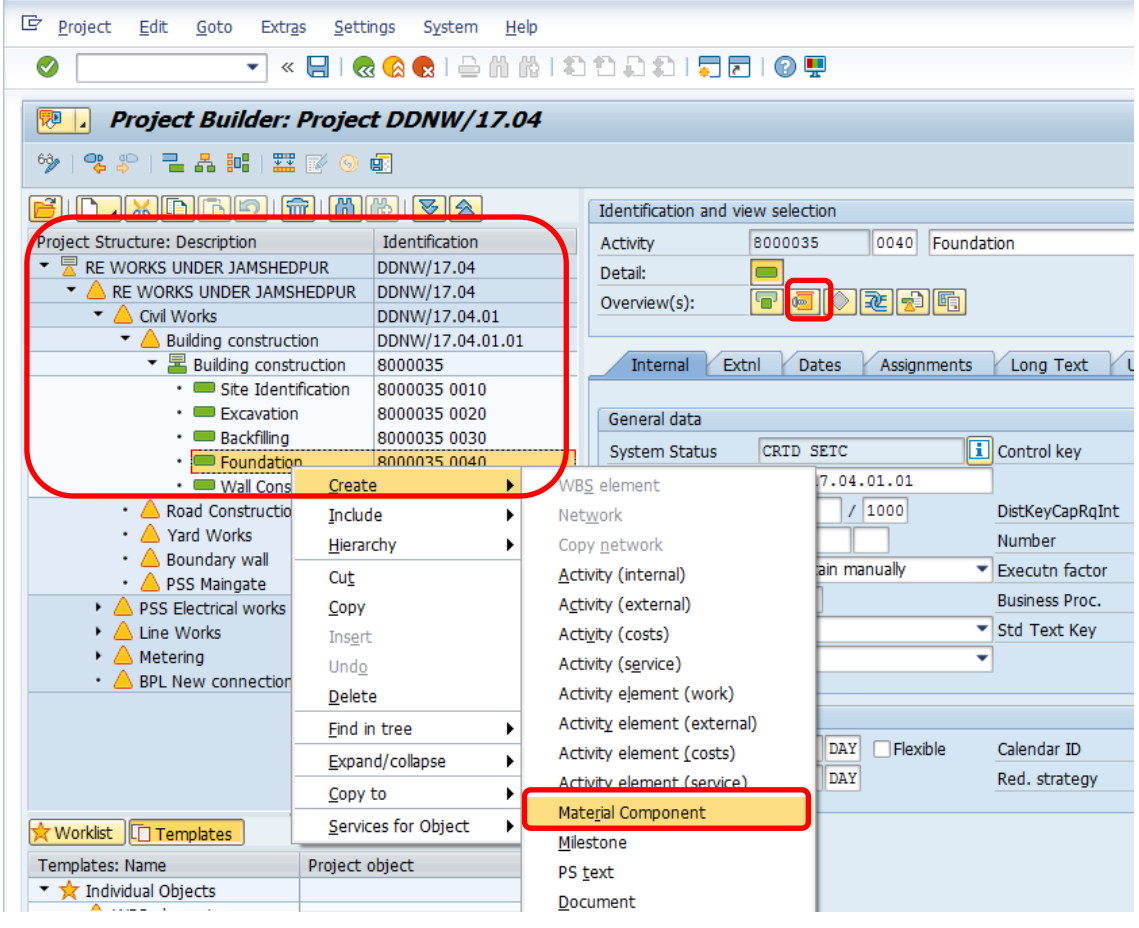

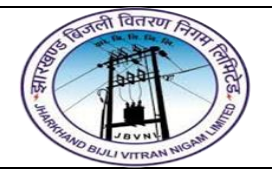

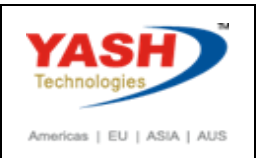

#### **4.2 Assign Material component to Network Activity:**

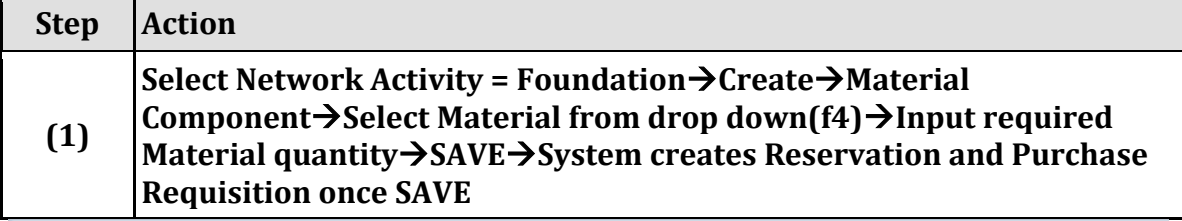

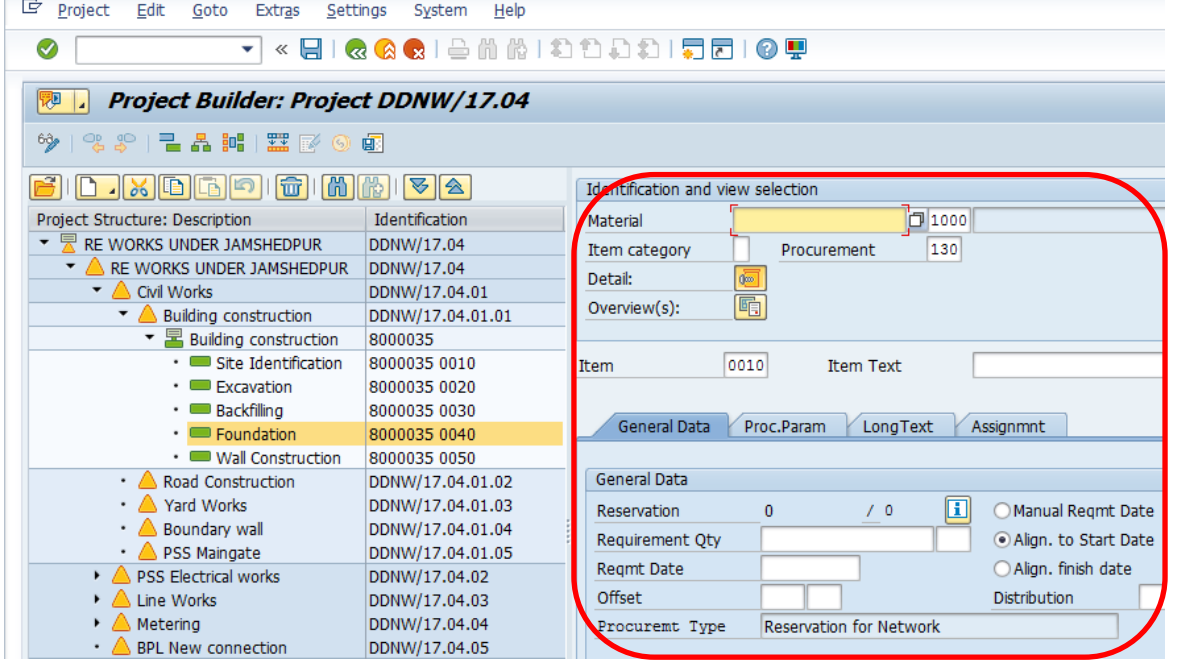

#### 『『 Project Edit Goto Extras Settings System Help ▼ « 日 | Q Q Q | ≙ M M I 8 1 8 8 1 5 1 6 5  $\odot$ **DED** Project Builder: Project DDNW/17.04  $9$  | %  $$$  |  $2$  A H |  $\Xi$  M  $9$   $\Phi$ Material Number (1) Identification and view selection V: Material by Supply Area W: Plant Material by Description X: Mate Identification Project Structure: Description Material 1 ▼ RE WORKS UNDER JAMSHEDPUR DDNW/17.04 Material description Item category Procurement RE WORKS UNDER JAMSHEDPUR DDNW/17.04 Detail: E EN ▼ △ Civil Works Language Key DDNW/17.04.01 圃 Overview(s): DDNW/17.04.01.01 Material ▼ Building construction 8000035 Site Identification 8000035 0010 Plant 1000 0010 **Item If Itam Tayt**  $\cdot$   $\blacksquare$  Excavation 8000035 0020 · Backfilling 8000035 0030 General Data Proc.Param LongText Maximum No. of Hits  $\cdot$   $\blacksquare$  Foundation 8000035 0040  $500$ • Wall Construction 8000035 0050 • A Road Construction General Data DDNW/17.04.01.02  $\cdot$   $\land$  Yard Works DDNW/17.04.01.03  $\sqrt{0}$ Reservation  $\mathbf{0}$ DDNW/17.04.01.04  $\cdot$  Boundary wall Requirement Qty PSS Maingate DDNW/17.04.01.05 **Regmt Date** ▶ A PSS Electrical works DDNW/17.04.02 Offset DDNW/17.04.03  $\triangleright \triangle$  Line Works  $\triangleright$  **A** Metering DDNW/17.04.04 Procuremt Type Reservation for Networ • BPL New connection DDNW/17.04.05

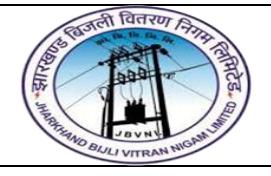

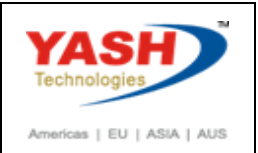

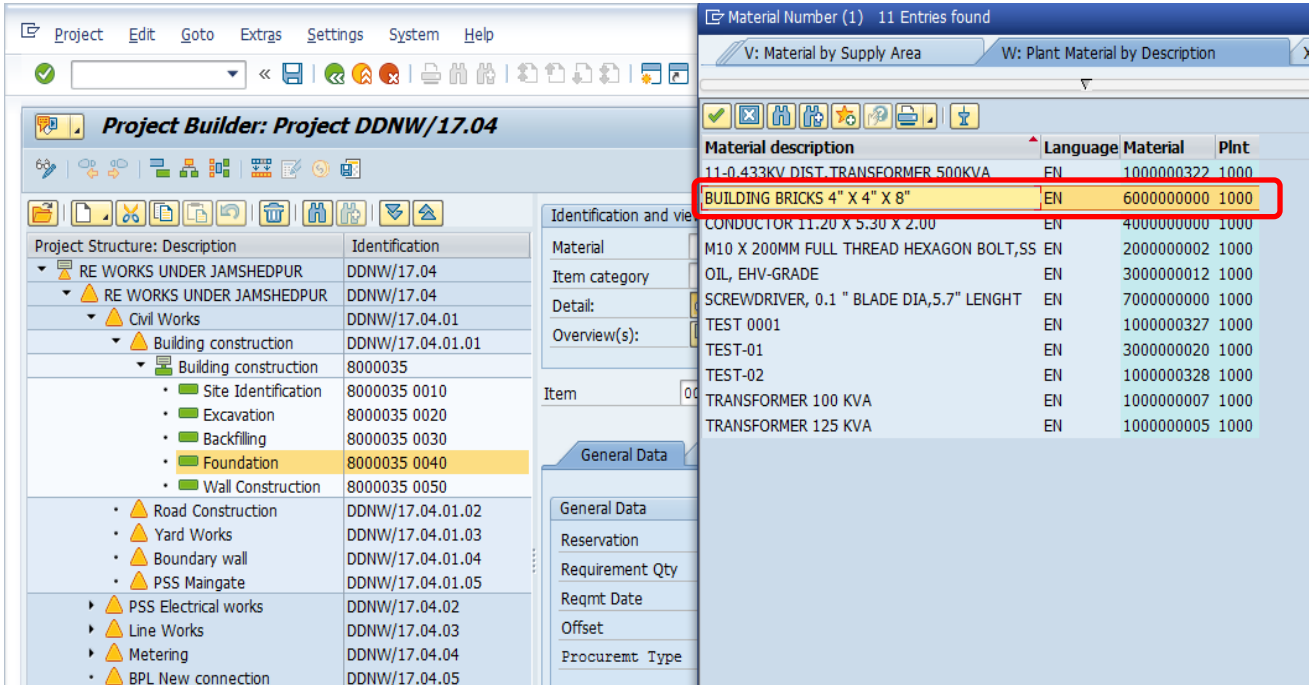

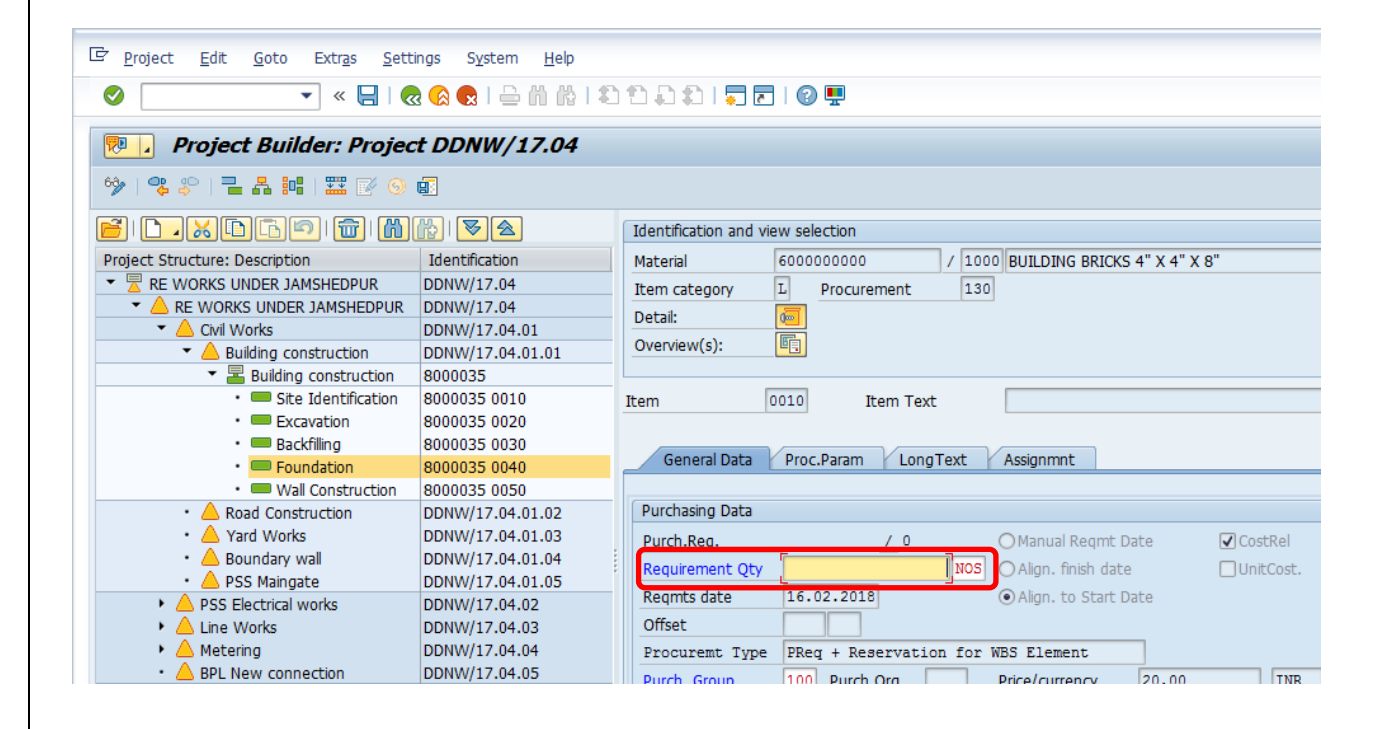

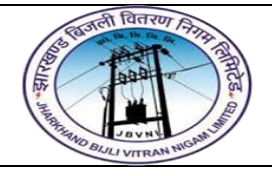

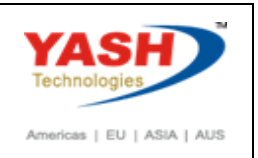

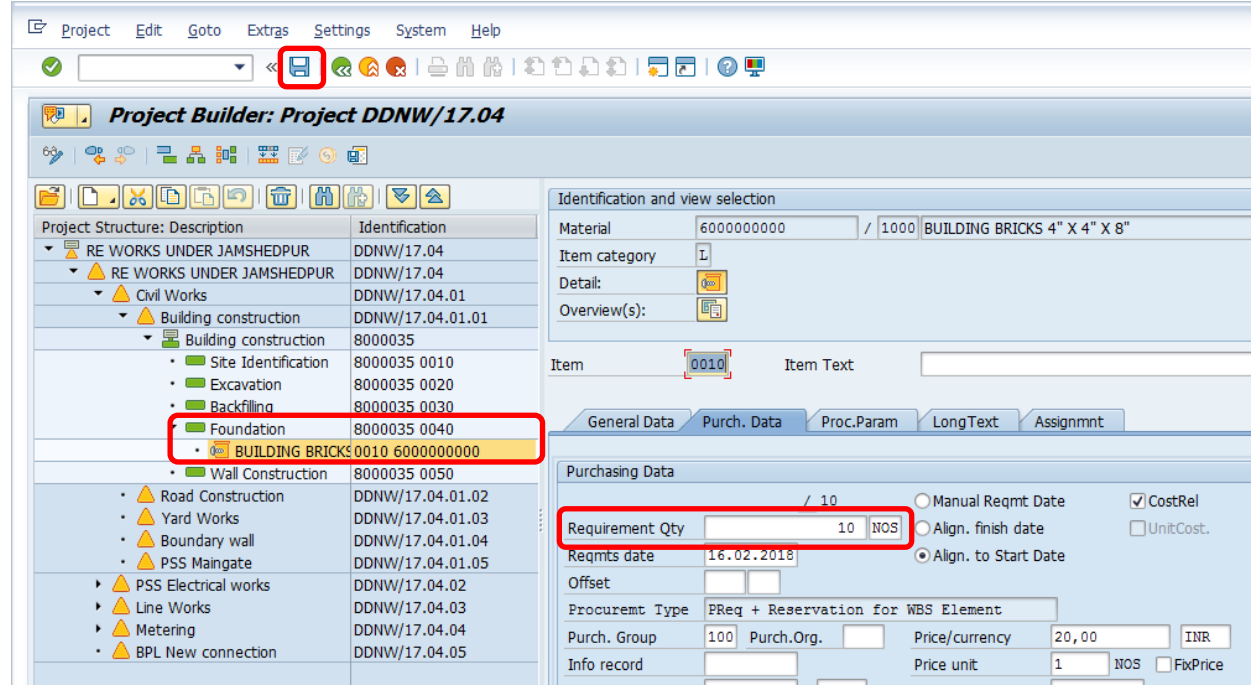

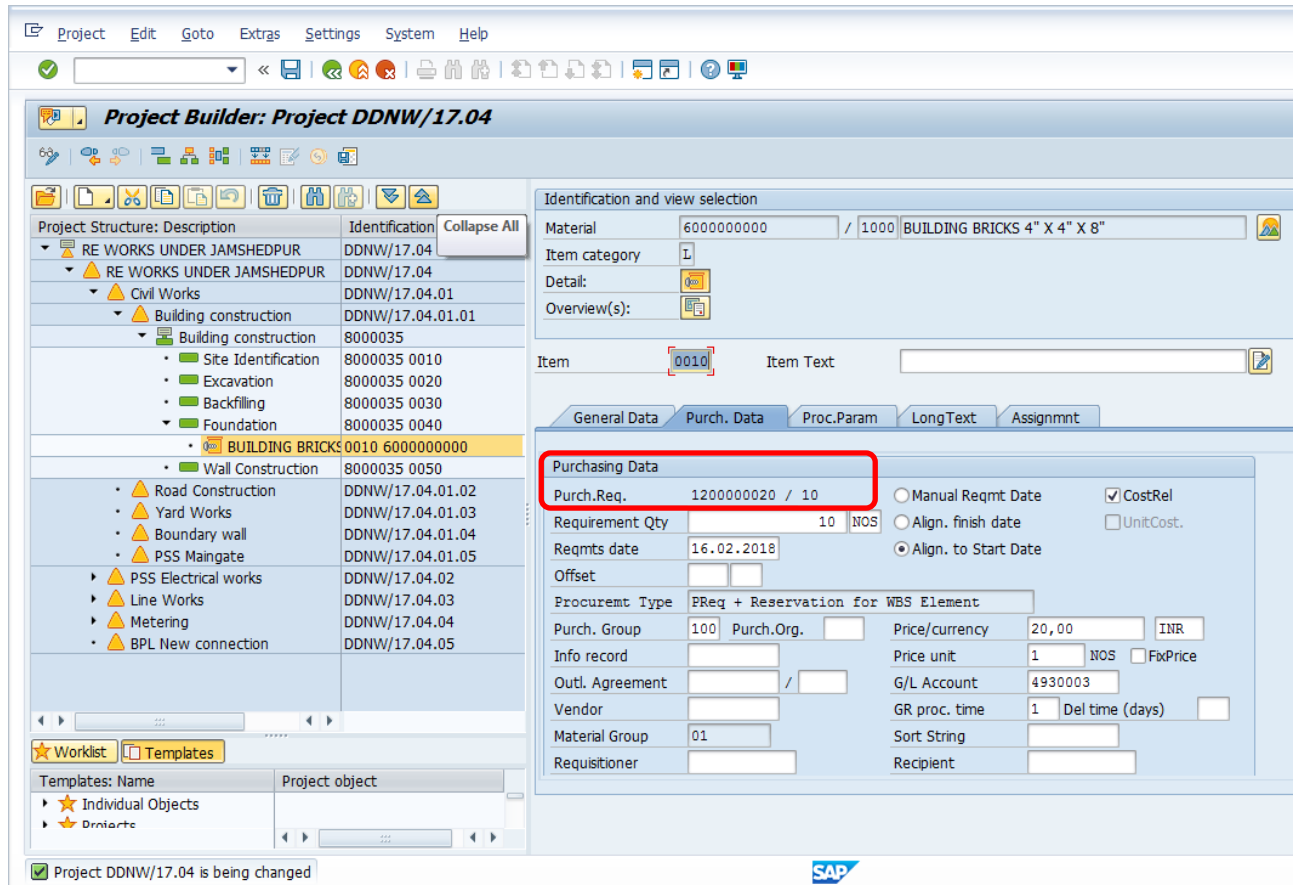

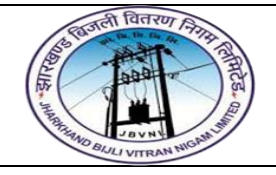

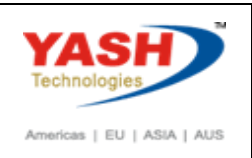